# МИНИСТЕРСТВО ОБРАЗОВАНИЯ РЕСПУБЛИКИ БЕЛАРУСЬ Учреждение образования «Витебский государственный технологический университет»

# **BUT REPORT OF THE REAL PROPERTIPOBAHIER**

Методические указания по выполнению экономической части дипломного проекта для студентов специальности 1-50 02-01 «Производство одежды, обуви и кожгалантерейных изделий» el Trionormuseum China Science

> Витебск 2023

Составители:

А. П. Суворов, Т. А. Данилевич

А. П. Сурса А. П. Сурса А. П. Сурса А. П. Сурса А. П. Сурса А. И. Сурса А. И. Сурса А. И. Сурса А. И. Сурса А. И. Сурса А. И. Д. Рекомендовано к изданию редакционно-издательским советом УО «ВГТУ», протокол № 3 от 30.11.2022.

**Дипломное проектирование:** методические указания по выполнению экономической части дипломного проекта / сост. Т. А. Данилевич. – Витебск : УО «ВГТУ», 2023. – 38 с.  $\frac{G_{f_{f_{f_{f_{f}}}}}}{G_{f_{f_{f_{f_{f}}}}}}$  А. П. Суворов, Т. А. Данилевич<br>  $\frac{G_{f_{f_{f_{f_{f}}}}}}{G_{f_{f_{f_{f_{f}}}}}}$ <br>  $\frac{G_{f_{f_{f_{f_{f}}}}}}{G_{f_{f_{f_{f_{f}}}}}}$ <br>  $\frac{G_{f_{f_{f_{f_{f}}}}}}{G_{f_{f_{f_{f}}}}}}$ <br>  $\frac{G_{f_{f_{f_{f_{f}}}}}}{G_{f_{f_{f_{f}}}}}}$ <br>  $\frac{G_{f_{f_{f_{f$ 

В методических указаниях изложены расчеты по организации производства, расчету<br>оимости, технико-экономических показателей производства, экономической себестоимости, технико-экономических показателей производства, экономической эффективности. **S.C.KLAY SORIE 330.1** 

© УО «ВГТУ», 2023

# **СОДЕРЖАНИЕ**

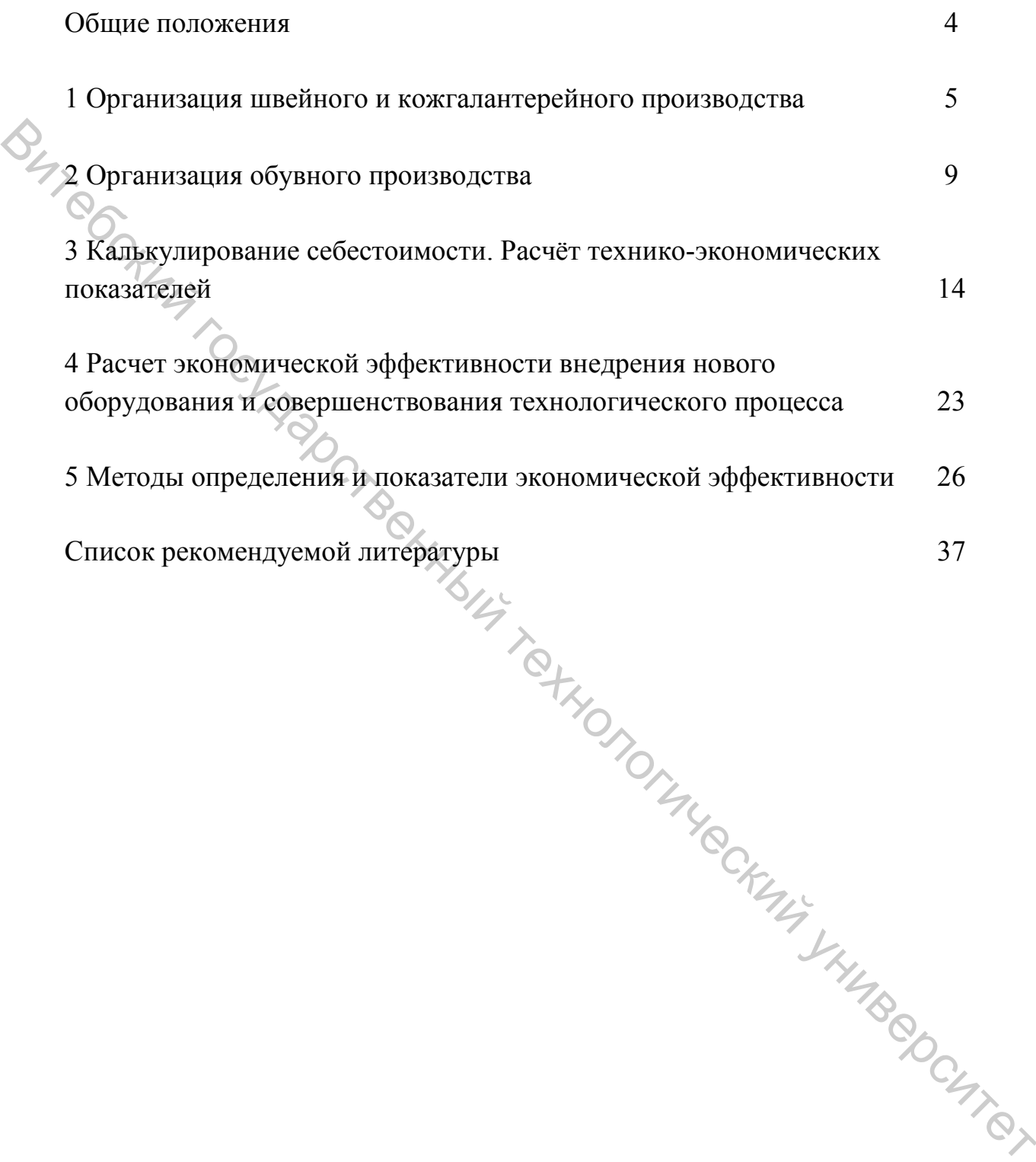

# **ОБЩИЕ ПОЛОЖЕНИЯ**

Дипломное проектирование рассматривается как завершающий этап подготовки выпускников к практической деятельности на производстве.

Цель дипломного проектирования – систематизация и закрепление теоретических знаний и навыков в процессе решения конкретных вопросов организации и управления производством, внутрипроизводственного планирования.

В процессе проектирования студенты должны проанализировать существующую технику, технологию, организацию производства и управления, показать умение обобщать передовой опыт, принимать проектные решения и экономически правильно решать вопросы, по своему содержанию соответствующие технико-экономическому заданию на строительство, техническое перевооружение или реконструкцию в реальном проектировании.

Период работы над дипломным проектом – важный этап творческого роста студента, а сам дипломный проект рассматривается как самостоятельная творческая разработка.

В процессе выполнения проекта синтезируются знания и навыки студента, полученные при изучении теоретических курсов, а в период производственных практик и курсового проектирования проявляется его умение приложить полученные знания к решению практических задач и формируются навыки выполнения обязанностей инженеров-технологов и конструкторов.

При выполнении дипломного проекта студенты используют единую структуру организационно-экономической части дипломного проекта. Дипломный проект независимо от темы должен включать в себя определенные разделы, а по каждому разделу предусматривается выполнение отдельных подразделов.

Задача настоящих методических указаний  $Q_{\pm}$  дать студентам специальности 1-50 02 01 «Производство одежды, обуви и кожгалантерейных изделий» методические рекомендации по разработке экономических и организационных вопросов по проектированию, реконструкции или техническому перевооружению действующих предприятий, цехов или участков, довести до студента-дипломника требования к дипломному проекту и правильно организовать его работу над дипломным проектом. правильно организовать его работу над дипломным проектом. Обранический государственный тримского расписы последние с подчетных подчетных государственных последник и подчитель и подчитель с последник день событать последник последник последник последник подчитель по свои с подчи

4

# **1 ОРГАНИЗАЦИЯ ШВЕЙНОГО И КОЖГАЛАНТЕРЕЙНОГО ПРОИЗВОДСТВА**

В различных подотраслях лёгкой промышленности используются агрегатно-групповые потоки (АГП) или потоки малых серий (ПМС). Их различие в мощности и структуре, причём мощность оценивается по количеству рабочих мест: ПМС – до 50 рабочих мест; АГП – 100–150 рабочих мест. Структура АГП представлена на рисунке 1.2.

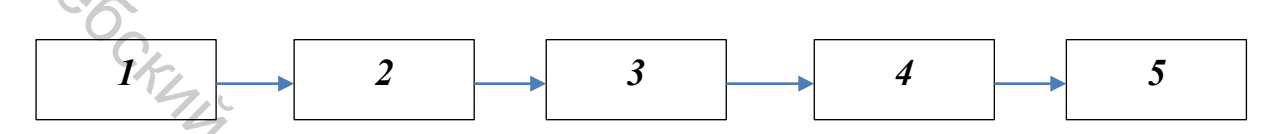

*1* – пункт комплектования деталей, их предварительная обработка;

*2* – заготовочная секция, включающая группы рабочих мест, специализирующихся на обработке и сборке различных узлов;

*3* – пункт комплектования узлов для запуска на монтаж;

*4* – монтаж, сборка изделий из узлов и деталей;

*5* – отделка.

# Рисунок 1.1 – Структура агрегатно-групповых потоков, использующихся в швейном производстве

Поток малых серий включает две секции – заготовочную и сборочноотделочную. Данная форма организации потоков представляет собой разновидность секционных широко технологических потоков с глубоким разделением труда, технологический процесс в которых делится на секции.

Заготовительная секция включает несколько агрегированных групп рабочих мест, специализированных на изготовлении определённых деталей узлов. Например, при обработке женских пальто могут быть выделены группы по подготовке деталей кроя к запуску, по обработке подкладки, рукавов, воротника, спинки, полочек. Если трудоёмкость узлов невелика, то в группе могут обрабатываться два узла.  $\chi_{\rm 2D}$  распонивенный государственный приниверситет и соверания приниверситетный технологический государственный и соверания и приниверситетный обрабочих мест,  $\frac{1}{2}$  - алотовобуная секция, в кипонающая группы раб

Каждая группа рабочих занимает определённую производственную площадь и оснащена внутригрупповыми бесприводными транспортными средствами для передачи партий предметов труда (тележки-стеллажи, тележкикронштейны, тележки-контейнеры), которые транспортируются вручную; передача предметов труда на рабочие места может осуществляться также с помощью скатов, междустолий, желобов и т. п.

В заготовительной секции запуск изделий осуществляется пачками, величина которых зависит от вида изделий и типа транспортирующего средства. Пачковый запуск позволяет на ряде операций выполнять операцию над всей пачкой деталей непрерывно (цепочкой), вследствие чего уменьшаются

затраты времени на выполнение вспомогательных приёмов (например, вынуть деталь из-под лапки, обрезать нитку, отложить деталь).

Рабочие места в потоке могут располагаться по отношению к осевой линии потока в продольном или поперечном направлении или под углом.

Главным при размещении рабочих мест является сокращение пути движения изделий и времени выполнения вспомогательных приёмов операций на передачу изделий от одного исполнителя на рабочее место последующего исполнителя. Для этого применяют бесприводные транспортные средства, посредством которых передаются изделия. Конструкция их такова, что они обеспечивают связь между любым числом рабочих мест и передачу изделий с одного рабочего места на несколько последующих и с нескольких рабочих мест – на одно рабочее место.

Транспортные средства размещаются в зоне охвата руки слева от рабочего или, если это невозможно, справа (что менее удобно). С предыдущего рабочего места изделия сдвигаются в желоб (лоток, скат) и перемещаются в зону последующего рабочего места.

Отличительной особенностью потоков данной системы является предварительное комплектование операций по принципу их технологической однородности и специализации рабочих на изготовлении определённых деталей и узлов. Такие операции будут не только строго специализированы, но и обязательно технологичны по выполнению, а, следовательно, экономичны по времени (за счёт рациональных, т. е. минимальных по количеству приёмов и движений). Матеремни (аленов можно и соверливания и проститетив государственный технологической государственный технологический и совердник и совердник и совердник государственный и совердник и совердник и совердник и совердник и с

Основными этапами проектирования агрегатно-групповых потоков являются:

– обособление групп рабочих мест по изготовлению деталей и узлов. Число рабочих мест в группе зависит от задания потоку и трудоёмкости обработки узла;

– синхронизация во времени всех организационных операций, разработка технологической схемы потока;

– размещение рабочих мест в группе, секции, потоке с учётом технологической последовательности операций, обеспечения удобства выполнения операций, непрерывности движения предметов труда, минимизации пути их движения.

Для перемещения узлов изделий между группами рабочих мест и секциями применяются приводные и бесприводные транспортирующие устройства: ленточные конвейеры, пульсирующий конвейер, подвесные цепные и винтовые конвейеры и разного рода тележки.

Обработанные в секции заготовки и скомплектованные детали и узлы изделий передаются в монтажную секцию с помощью либо тележекконвейеров, либо подвесных транспортирующих устройств и др.

В монтажной секции в зависимости от мощности потока ассортимент выпускаемой продукции сборки деталей и узлов может быть организован либо параллельными (на нескольких линиях или группах рабочих мест, отведённых

для монтажа изделий соответствующих моделей), либо последовательными методами. Запуск предметов труда в секцию только пачковый. В монтажной секции могут применяться конвейеры.

В отделочной секции предметы труда запускаются поштучно. Их транспортирование осуществляется в подвешенном состоянии посредством либо подвесных транспортирующих устройств, либо тележек-кронштейнов.

Расчёт агрегатно-группового потока имеет свои отличительные особенности в основном для секции заготовки, так как технологическая схема составляется для обработки каждого узла изделия.

Проводятся следующие расчёты.

$$
\sum_{\substack{P \in \mathcal{L}_{\mathcal{L}_{\mathcal{L}_{\mathcal{L}}}}} \tau = \frac{T_{\mathcal{L}_{\mathcal{L}}}}{P_1 + P_2 + \dots + P_n},
$$
\n(1.1)

где *Тсм* – продолжительность смены, мин; *Р –* задание потоку в смену по видам изделий (1, 2, …, n).

- 2. Запуск деталей (изделий) пачковый.
- 3. Определяется количество рабочих по операциям:

$$
\mathcal{K}p = \frac{t_{cp}}{\tau},\tag{1.2}
$$

где *ср t* – средневзвешенная продолжительность операции («весами» является число изделий каждой одновременно обрабатываемой модели в сменном задании), мин.

$$
t_{cp} = \frac{t_1 P_1 + t_2 P_2 + \dots + t_n P_n}{P_1 + P_2 + \dots + P_n}
$$
\n(1.3)

где *n* – число моделей.

4. Осуществляется выбор транспортирующих устройств.

5. Составляется технологическая схема с соблюдением требований поузловой специализации рабочих, выполнения операций на одном и том же оборудовании, технологической последовательности обработки, соответствия норм времени на операцию такту потока. Оособенности в осношном для неским заготовки, так как технологических пособенности в осношном для неским заготовки, так как технологических пособенности в основодятся сведио при названия.<br>  $\tau = \frac{T_{\text{cut}}}{P_I + P_2 + ... + P_n}$  (1.

6. Осуществляется размещение рабочих мест и соответствующего оборудования.

7. Определяется объём незавершённого производства:

$$
HII3az = HII3an + HIIpm + HIIms,
$$
\n(1.4)

где *НПзап* – объём незавершённого производства на запуске, изд.; *НПрм* – объём незавершённого производства на рабочих местах, изд.; *НПмс* – межсекционный запас, изд.

$$
HII3an = \frac{(n_{\text{max}} + n_{\text{min}})}{2},\tag{1.5}
$$

где *n*min – от 0,5 до одной пачки каждой модели. Величина пачки в зависимости от вида принимается равной от пяти до 30 единиц.

$$
n_{\text{max}} = \frac{P \cdot t_{\text{II}}}{T_{\text{cm}}},\tag{1.6}
$$

где *tП* – периодичность поставки кроя в секцию заготовки, ч.

На предприятиях разрабатывается почасовой график подачи кроя в секцию заготовки. Размер кроя определяется по формуле

$$
HIp\omega = \sum Kp \cdot n_{\text{nav}} \cdot b,\tag{1.7}
$$

где  $Kp$  – количество рабочих, чел.;  $n_{nqu}$  – количество пачек изделий на рабочем месте, шт.; *b* – количество изделий в пачке, шт.

Для создания необходимого запаса обработанных узлов имеются межсекционные запасы (*НПмс*). Количество изделий в межсекционном запасе принимается равным 0,25–0,5 величины сменного выпуска изделий потоком.

Общий объём незавершённого производства в агрегатно-групповом потоке составляет:

$$
H\Pi o6u = H\Pi sa2 + H\Pi m + H\Pi o m \dot{o} + H\Pi ac + H\Pi bu n, \qquad (1.8)
$$

где *НПзаг* – объём незавершённого производства в заготовительной секции, изд.; *НПм* – объём незавершённого производства в монтажной секции, изд.; *НПотд* – объём незавершённого производства в отделочной секции, изд.; *НПмс* – объём незавершённого производства между секциями (зависит от числа секций в потоке), изд.; *НПвып* – объём незавершённого производства на выпуске (принимается в размере 2–4 пачек изделий), изд.  $n_{\text{max}} = \frac{F \cdot t_{\text{min}}}{T_{\text{out}}}$ , (1.6)<br>
19.  $m_{\text{max}} = \frac{F \cdot t_{\text{min}}}{T_{\text{out}}}$ , (1.6)<br>
19. Тар предприятнах разрабатывается почасовой график подачи кроя в<br>
секцию заготовки Paxele кром опередилется по формуле<br>
19. ППрм =  $\$ 

8. Определяется длительность производственного цикла в секции заготовки:

$$
T\psi = H\Pi 3az \cdot \tau. \tag{1.9}
$$

При расчёте длительности производственного цикла в секции заготовки в связи с параллельным изготовлением различных узлов изделия в расчёт принимается не весь объём незавершённого производства на рабочих местах, а лишь на тех рабочих местах, где обрабатывается наиболее трудоёмкий узел.

#### **2 ОРГАНИЗАЦИЯ ОБУВНОГО ПРОИЗВОДСТВА**

#### **Организационно-технический расчет потока с нерегламентированным темпом и ритмом работы**

На заготовочном потоке используется вертикально-замкнутый ленточный конвейер ТКТ. Работа в потоке организована по системе ДОД. Скорость конвейера (*v*) – 70 м/мин. Величина транспортируемой партии (*в*) – 10 пар. Время однократной загрузки контейнера (*tз.р*.) – 0,15 мин. Коэффициент неравномерности работы (*Кнр*.) – 0,87.

1. Расчёт времени посылки (адресования) (*tпос*) контейнера на рабочее место для челночного и ленточного транспортеров:

$$
t^{\text{year}}_{\text{moc}} = \frac{L_{rp}}{V} + 2t_{3p}; \quad t^{\text{year}}_{\text{moc}} = \frac{L_{rp}}{2V} + t_{3p} \quad , \tag{2.1}
$$

где *Lтр –* длина транспортера (потока), м.

2. Расчёт числа адресований, которое должен осуществить диспетчер в течение смены для выполнения сменного задания:

$$
N = \frac{P_{\text{cm}}}{\epsilon_0} \cdot m \tag{2.2}
$$

где *Рсм* – задание потоку в смену, пар; *в* – величина транспортной партии, пар; *т* – число операций.

3. Расчёт количества адресований, которое может выполнить диспетчер за время смены  $(N_e)$  (возможное количество адресований):

$$
N_{B} = \frac{T_{\phi}}{t_{\text{moc}}} \cdot K_{\text{mp}},
$$
 (2.3)

где *Тф* – период функционирования потока в смену, мин.

Для успешной работы потока необходимо, чтобы возможное количество адресований было больше или равно числу адресований, которое должен осуществить диспетчер в течение смены. Если такое условие не соблюдается, то необходимо уменьшить число адресований. Это может быть достигнуто за счет: Assume tip TET. Padora a norone operatory and once one consequently (0). Coxpocin-<br> **Expansion Consequent Padora Consequent Consequent Consequent Consequent Consequent Consequent Republicance and the consequent Consequen** 

1) увеличения транспортной партии, тогда делается перерасчёт числа адресований, которое должен осуществить диспетчер в течение смены:

$$
N' = \frac{P_{\text{cm}}}{\text{e}'} \cdot m \tag{2.4}
$$

2) организации передачи конвейеров непосредственно на смежные последующие операции, минуя диспетчера.

4. Расчёт величины объема незавершенного производства на потоке:

$$
H\Pi = 2K_p \cdot e^{\lambda} + \Pi_c \cdot r,\tag{2.5}
$$

где *Кр –* число рабочих в потоке, чел.; *Пс* – величина стандартной или рассчитанной производственной серии, пар; *r* – количество производственных серий на запуске.

5. Pacuër длительности производственного цикла на потоке:  
\n
$$
T_{\mu} = \frac{H\Pi \cdot T_{\text{cm}}}{P_{\text{cm}}}, \qquad (2.6)
$$

где *Т см* – продолжительность смены, мин.

# **Организационно-технический расчет специализированного конвейерного потока**

На сборочном потоке используется специализированный горизонтальнозамкнутый конвейерный поток (СКП). Среднее расстояние между рабочими местами ( $Acp$ ) – 0,9 м. Диаметр крайних направляющих звездочек ( $d_{38}$ ) – 0,5 м. Максимально возможное отклонение от продолжительности операции (∆*t*): для ручных операций – 15 %, для машинных операций – 10 %. **СТЕР И ПЕЛИ ПРОБОДИТЕЛЬНОЕ ПРИ ПАРИ СТЕТ И ПАРИ СТЕТ И ПАРИ СТЕТ И ПАРИ СТЕТ И ПАРИ СТЕТ И ПРОБОДИТЕЛЬНОЕ ПРИ МАРИ СТЕТ И ПРОБОДИТЕЛЬНОЕ ПРИ ГОСУДАРСТВЕННЫХ ГОСУДАРСТВЕННЫХ ПРОБОДИТЕЛЬНОЕТИ И ПРОБОДИТЕЛЬНОЕТИ И ПРОБОДИТ** 

1. Величина транспортной партии (*в*) принимается по согласованию с руководителем РГР.

2. Расчёт такта потока:

$$
\tau = \frac{T_{\phi}}{P_{\text{CM}}} \times \epsilon \tag{2.7}
$$

3. Расчёт скорости конвейера:

$$
P_{CM}
$$
\na:\n
$$
v_p = \frac{l}{\tau} =
$$
\n
$$
v_{H_{\text{max}}}
$$
\n
$$
v_{H_{\text{max}}}
$$
\n
$$
v_{H_{\text{max}}}
$$
\n
$$
v_{H_{\text{max}}}
$$
\n
$$
v_{H_{\text{max}}}
$$
\n
$$
v_{H_{\text{max}}}
$$
\n
$$
v_{H_{\text{max}}}
$$
\n
$$
v_{H_{\text{max}}}
$$
\n
$$
v_{H_{\text{max}}}
$$
\n
$$
v_{H_{\text{max}}}
$$
\n
$$
v_{H_{\text{max}}}
$$

4. Расчёт погонной длины конвейера:

$$
L_{\kappa} = \frac{1}{2} \times Kp \times Acp \,, \tag{2.9}
$$

где *Кр* – число рабочих в потоке, чел.; *Аср* – среднее расстояние между рабочими местами, м.

5. Расчёт длины цепи конвейера:

$$
L_u = 2L_{\kappa} + \pi d_{3s} \,, \tag{2.10}
$$

где  $L_{k}$  – длина конвейерного потока, м;  $d_{36}$  – диаметр направляющих звёздочек конвейерного потока, м.

6. Число ячеек в серии определяется как наименьшее общее кратное количества рабочих мест на операциях потока:

$$
C = HOK (1, 2, ..., K_{\phi i}).
$$
\n(2.11)

7. Расчёт длины серии ячеек:

j

$$
L_c = C \cdot l \tag{2.12}
$$

8. Расчёт количества серий ячеек по длине цепи конвейера:

$$
K_c = \frac{L_u}{L_c} \tag{2.13}
$$

9. Корректировка длины цепи конвейера и погонной длины конвейера:

$$
\mathcal{L}'\mathcal{U} = Kc \cdot l \cdot c \,, \tag{2.14}
$$

$$
L'_{\kappa} = \frac{L'_{\mu} - \pi \partial_{\beta g}}{2}.
$$
\n(2.15)

10. Порядок выполнения операций исполнителями в потоке определяется по максимально возможной скорости конвейерного потока, при которой возможна работа в порядке «без смещения» изделий относительно ячеек конвейера:  $C = HOK (1, 2, ..., K_{\phi,i})$ . (2.11)<br>  $\begin{align*}\nC_1 \cdot \text{Reveff} & \text{minim} \text{ veper} \\
L_c - C \cdot I. & (2.12)\n\end{align*}$ <br>
8. Paceder количества серий яческ по лише цепи конвейера:<br>  $K_c - \frac{L_u}{L_c}$ . (2.13)<br>
9. Корректировка длины конвейера и погонной д

$$
v \max_{\delta/c} = \frac{z}{t + \Delta t}, \qquad \mathscr{L}_{\mathscr{L}_{\mathscr{L}}} \tag{2.16}
$$

где *t* – длительность выполнения операции (*t* = ⋅ *Кр* <sup>τ</sup> ), мин; *∆t* – максимально возможное отклонение от продолжительности операции, мин; *z* – рабочая зона исполнителя, м.

 Если <sup>υ</sup> max *б/с* ≥ *υ* (скорости конвейера), то на операциях с *i-*м количеством рабочих возможна работа в порядке «без смещения».

Если <sup>υ</sup> max *б/с* < *υ*, то на операциях с *i-*м количеством рабочих невозможна работа в порядке «со смещением», поэтому необходимо проверить возможность работы на данных операциях в порядке «со смещением»:

$$
v \max_{c/c} = \frac{z}{\varDelta t}.
$$
 (2.17)

11. График адресования ячеек на рабочие места операций потока с учетом обеспечения равномерной загрузки исполнителей составляется по форме таблицы 1.3.

| Число исполнителей                        |                                                           | Порядковый номер                                                   |  | Номера ячеек<br>из одной серии (С)                                                                                                    |
|-------------------------------------------|-----------------------------------------------------------|--------------------------------------------------------------------|--|----------------------------------------------------------------------------------------------------|
| на операции                               |                                                           | исполнителя                                                        |  |                                                                                                    |
|                                           |                                                           |                                                                    |  |                                                                                                    |
| 2                                         |                                                           |                                                                    |  |                                                                                                    |
|                                           |                                                           | 2                                                                  |  |                                                                                                    |
|                                           |                                                           |                                                                    |  |                                                                                                    |
|                                           |                                                           | 2                                                                  |  |                                                                                                    |
|                                           |                                                           | 3                                                                  |  |                                                                                                    |
| $\frac{1}{4}\frac{1}{\frac{1}{\sqrt{3}}}$ |                                                           |                                                                    |  |                                                                                                    |
|                                           |                                                           |                                                                    |  |                                                                                                    |
|                                           |                                                           | 3                                                                  |  |                                                                                                    |
|                                           |                                                           |                                                                    |  |                                                                                                    |
|                                           |                                                           |                                                                    |  |                                                                                                    |
|                                           | изделия после обработки.<br>возвращаются после обработки. |                                                                    |  | График смещения изделий относительно ячеек конвейера составляется по<br>форме таблицы 1.4, в которой указываются номера ячеек, в которые изделия |
|                                           |                                                           |                                                                    |  | Таблица 1.4 - График смещения изделий относительно ячеек конвейера                                                                               |
|                                           | Количество                                                | Порядок                                                            |  |                                                                                                    |
| Номер<br>операции                         | исполнителей                                              | работы                                                             |  | Номера ячеек из одной серии                                                                                                    |
|                                           | на операциях                                              | $(\langle \langle 6/c \rangle, \langle \langle c \rangle \rangle)$ |  |                                                                                                    |
|                                           |                                                           |                                                                    |  |                                                                                                    |
|                                           |                                                           |                                                                    |  |                                                                                                    |
|                                           |                                                           |                                                                    |  |                                                                                                    |
|                                           | потоке определяется по формуле                            |                                                                    |  | 12. Длительность производственного цикла по активному времени на                                                                                 |
|                                           |                                                           | $T_u = T_{u,\kappa} + T_{c/c} + T_{zmo} + T_3 + T_o$               |  |                                                                                                    |

Таблица 1.3 – График адресования ячеек на рабочие места

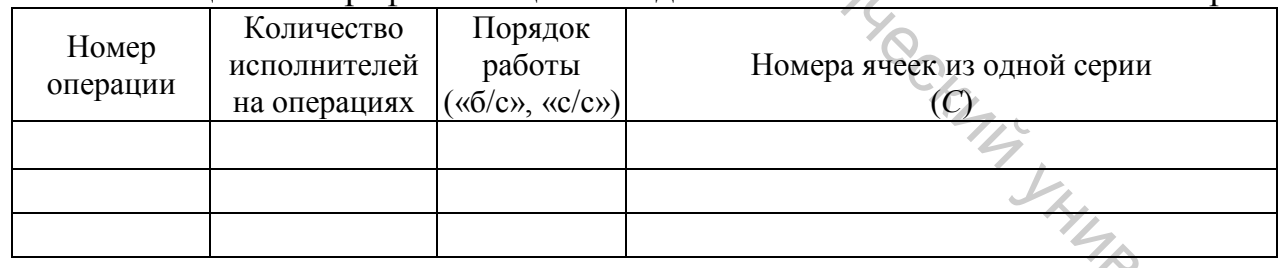

$$
T_u = T_{n\kappa} + T_{c/c} + T_{zmo} + T_s + T_e, \tag{2.18}
$$

где *Тл.к.* – длительность нахождения изделий на ленте конвейера, мин; *Тс/с* – длительность нахождения изделий на операциях «со смещением», мин; *Тгто* – длительность гигротермической обработки (ГТО), мин; *Тз*, *Тв* – длительность нахождения изделий соответственно на запуске и выпуске, мин.

Для этого вначале определяется длительность производственного цикла по активному времени по составляющим:

1) время нахождения изделий на ленте конвейера:

$$
T_{\scriptscriptstyle J.K.} = \frac{L_p}{v_p},\tag{2.19}
$$

где *Lр –* длина рабочей ленты конвейерного потока (для вертикальнозамкнутого конвейера *Lр = L´к* ; для горизонтально-замкнутого конвейера  $L_p = 2 \cdot L'_{\kappa}$ ), м;

2) время нахождения изделий на операциях, выполняемых в порядке «со смещением»:

$$
T_{c/c} = \tau \sum_{i=1}^{m} K_{c/c} \ i \tag{2.20}
$$

где *Кс/с <sup>i</sup>* – количество рабочих на *i*-й операции, выполняемой в порядке «со смещением», чел.; *m* – количество операций «со смещением»;

3) время нахождения изделий в гигротермической обработке (*Тгто*) определяется по режиму технологического процесса;

4) время нахождения изделий на запуске и выпуске с учетом величины максимального (*З,* В) и минимального (*З´, В´)* запаса на запуске и на выпуске соответственно:

$$
T_3 = \frac{\tau(3+3')}{2}; \qquad T_6 = \frac{\tau(B+B')}{2}.
$$
 (2.21; 2.22)

На запуске запас *(З + З')* можно принять в размере величины трех – четырех *Пс;* на выпуске запас *(В + В'*) можно принять в размере величины одной *Пс.*

13. Расчёт длительности производственного цикла на сборочном потоке по календарному времени:

$$
T_{u(\kappa)} = \frac{T_u \cdot 24 \cdot \overline{A}_{\kappa}}{n \cdot T_{c\mathcal{M}} \cdot \overline{A}_{p}},
$$
\n(2.23)

где *Тц* – длительность цикла по активному времени, ч; *24* – количество часов в сутках; *Дк* – количество календарных дней в году; *n* – число смен работы;  $T_{cM}$  – продолжительность смены, ч;  $\mathcal{J}_n$  – количество рабочих дней в году. **Самизнутого коннейра**  $L_p - L_k$ **;** для горизонтально-замизутого коннейра  $L_p - L_k$ ; для горизонтально-замизутого коннейра  $\overline{L}_p \ge 2$ .  $L_{\text{ex}}$ ,  $\overline{L}_p \ge 2$ ,  $\overline{L}_p \ge 2$ ,  $\overline{L}_p \ge 2$ ,  $\overline{L}_p \ge 2$ ,  $\overline{L}_p \ge 2$ ,  $\$ 

14. Объем незавершенного производства на потоке определяется по формуле

$$
H\Pi = \frac{T_u}{\tau} \cdot \mathbf{e} \tag{2.24}
$$

Объем незавершенного производства по местам его нахождения на

потоке определяется по формуле

$$
H\Pi_i = \frac{T_i}{\tau} \cdot \mathcal{E}.
$$
 (2.25)

Расчёт объема незавершенного производства по местам его нахождения: 1) объем незавершенного производства на ленте конвейера:

$$
H\Pi_{Jik} = \frac{T_{Jik}}{\tau} \cdot \mathbf{e} = \frac{T_p}{l} \cdot \mathbf{e} \,, \tag{2.26}
$$

 $\mathcal{T}_{p}$  – рабочая длина конвейера, м;  $l$  – шаг ячеек, м;  $s$  – величина транспортной партии, пар;

2) объем незавершенного производства на операциях «со смещением»:

$$
H\Pi_{c/c} = \frac{T_{c/c}}{\tau} \cdot \mathbf{e} = \mathbf{e} \sum_{i=1}^{n} K_{ic/c} , \qquad (2.27)
$$

где *n* – число операций со смещением; *Кic/c –* количество рабочих на *i-*й операции со смещением, чел.;

3) объем незавершенного производства в гигротермической обработке:

$$
H\Pi_{\text{2mo}} = \frac{P_{\text{CM}} \cdot T_{\text{2mo}}}{T_{\phi}} \,, \tag{2.28}
$$

5) объем незавершенного производства на запуске и выпуске соответственно:

$$
H\Pi_{\text{aw}} = \frac{T_{\text{aw}}}{\tau} \cdot e = \frac{I_p}{l} \cdot e, \qquad (2.26)
$$
\n
$$
\text{где } \frac{T_p}{\tau} - \text{pafooua } \text{лина конвейера, M; } l - \text{шаг ячеек, M; } e - \text{ величинa } \text{ транспортной партии, пар; }
$$
\n
$$
2) \text{ббуем незавершенного промзволства на операциях «со смепцением»; }
$$
\n
$$
H\Pi_{\text{CC}} = \frac{T_{\text{c/c}}}{\tau} \cdot e = e \sum_{i=1}^{n} K_{\text{ac/c}}, \qquad (2.27)
$$
\n
$$
\text{где } n - \text{число операций, со сменинен, K_{\text{ac/c}} - \text{количество работке; }}
$$
\n
$$
3) \text{обов м незавершенного промзводства в гитротермического боработке; }
$$
\n
$$
H\Pi_{\text{embo}} = \frac{P_{\text{CM}} \cdot T_{\text{emlo}}}{T_{\phi}}; \qquad (2.28)
$$
\n
$$
5) \text{обым незавершенного промзводства на запуске и выпуске } \text{содевал на запуске } \text{о}
$$
\n
$$
H\Pi_{3} = \frac{3_{\text{max}} + 3_{\text{min}}}{2}; \qquad H\Pi_{6} = \frac{B_{\text{max}} + B_{\text{min}}}{2}, \qquad (2.29; 2.30)
$$
\n
$$
\text{где } 3\text{max, } 3\text{min} - \text{максимальная и минимальная величина запаса на вылуске, ед; }
$$
\n
$$
3 \text{ KAJIDKVJMPOBAHHE CEDECTOUMOCTM. }
$$
\n
$$
\text{PACUET TEXHHKO-3KOHOMUHECKIX IOKA3ATEJEM}
$$

где *Зmax*, *Зmin* – максимальная и минимальная величина запаса на запуске, ед.; *Вmax*, *Вmin* – максимальная и минимальная величина запаса на выпуске, ед.

# **3 КАЛЬКУЛИРОВАНИЕ СЕБЕСТОИМОСТИ. РАСЧЁТ ТЕХНИКО-ЭКОНОМИЧЕСКИХ ПОКАЗАТЕЛЕЙ**

Определение себестоимости продукции осуществляется расчетом затрат на производство и реализацию по статьям калькуляции. Расчет ведется на калькуляционную единицу.

Все затраты на изготовление и реализацию продукции группируются и рассчитываются по следующим статьям калькуляции:

- 1. Основные материалы (за вычетом возвратных отходов).
- 2. Вспомогательные материалы.
- 3. Основная заработная плата производственных рабочих.
- 4. Дополнительная заработная плата производственных рабочих.
- 5. Отчисления на социальные нужды.
- 6. Общепроизводственные расходы.
- 7. Общехозяйственные расходы.
- 8. Коммерческие расходы.
- 9. Прочие расходы.

1. Основные материалы.

По этой статье рассчитывают затраты:

– на материалы верха, подкладки, меховые приборы, материалы отделки и другие образующие основу изделия (для швейного производства);

– на материалы для верха и низа обуви, текстильные материалы, резиновые детали, покупные полуфабрикаты и т. п. (для обувного производства):

$$
\mathcal{S}_{OCH} = \sum_{i=1}^{n} N_{p_i} \times H_i \tag{3.1}
$$

где *Nрi* – плановая норма расхода *i*-го материала на калькуляционную единицу, м<sup>2</sup> (дм<sup>2</sup>);  $U_i$  – цена за единицу *i*-го материала, руб.; *n* – количество видов основных материалов, необходимых для производства данной продукции.

Расчет затрат на основные материалы сводится в таблицу 3.1.

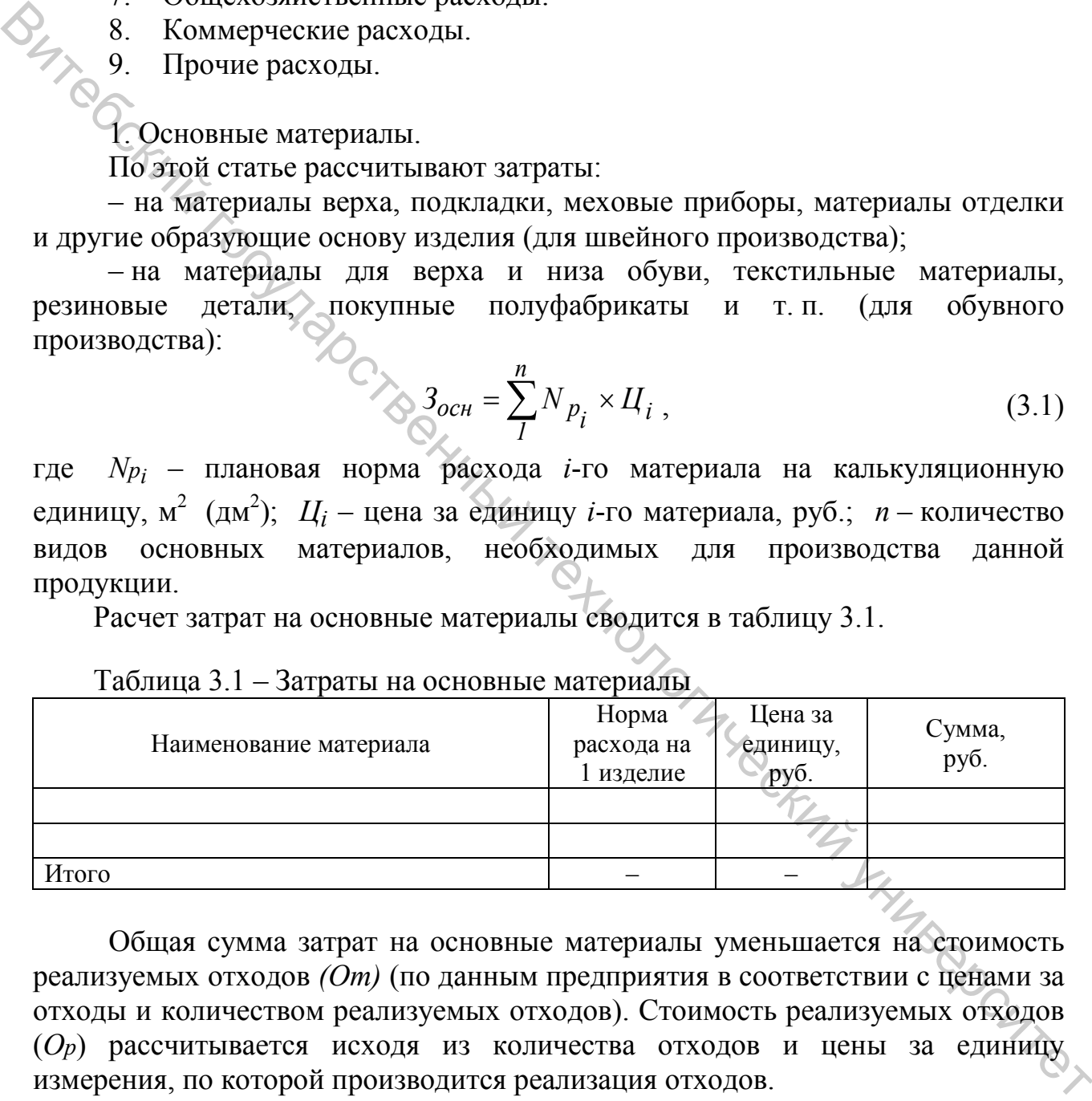

Таблица 3.1 – Затраты на основные материалы

Общая сумма затрат на основные материалы уменьшается на стоимость реализуемых отходов *(От)* (по данным предприятия в соответствии с ценами за отходы и количеством реализуемых отходов). Стоимость реализуемых отходов (*Ор*) рассчитывается исходя из количества отходов и цены за единицу измерения, по которой производится реализация отходов.

Итого затраты на основные материалы:

$$
3ocn = \sum 3_{ocn \dots m} - Op \tag{3.2}
$$

В стоимость затрат на основные материалы включаются транспортно-

заготовительные расходы:

$$
\Sigma 3_{OCH} = 3ocn + 3ocn \frac{\%T3P}{100},\tag{3.3}
$$

где *%ТЗР* – процент транспортно-заготовительных расходов, %.

2. Вспомогательные материалы.

Затраты на вспомогательные материалы (*Звсп*) определяются прямым счетом, исходя из норм их расхода и соответствующих цен.

К вспомогательным материалам относятся: фурнитура, нитки, клеи, гвозди, краски, проволока, лента, тесьма, застёжка-молния, маркировочный ярлык, упаковочный пакет, вешалка и т. д. Расчет вспомогательных материалов сводится в таблицу 3.2.

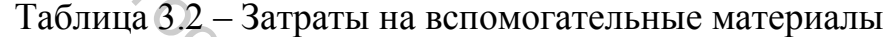

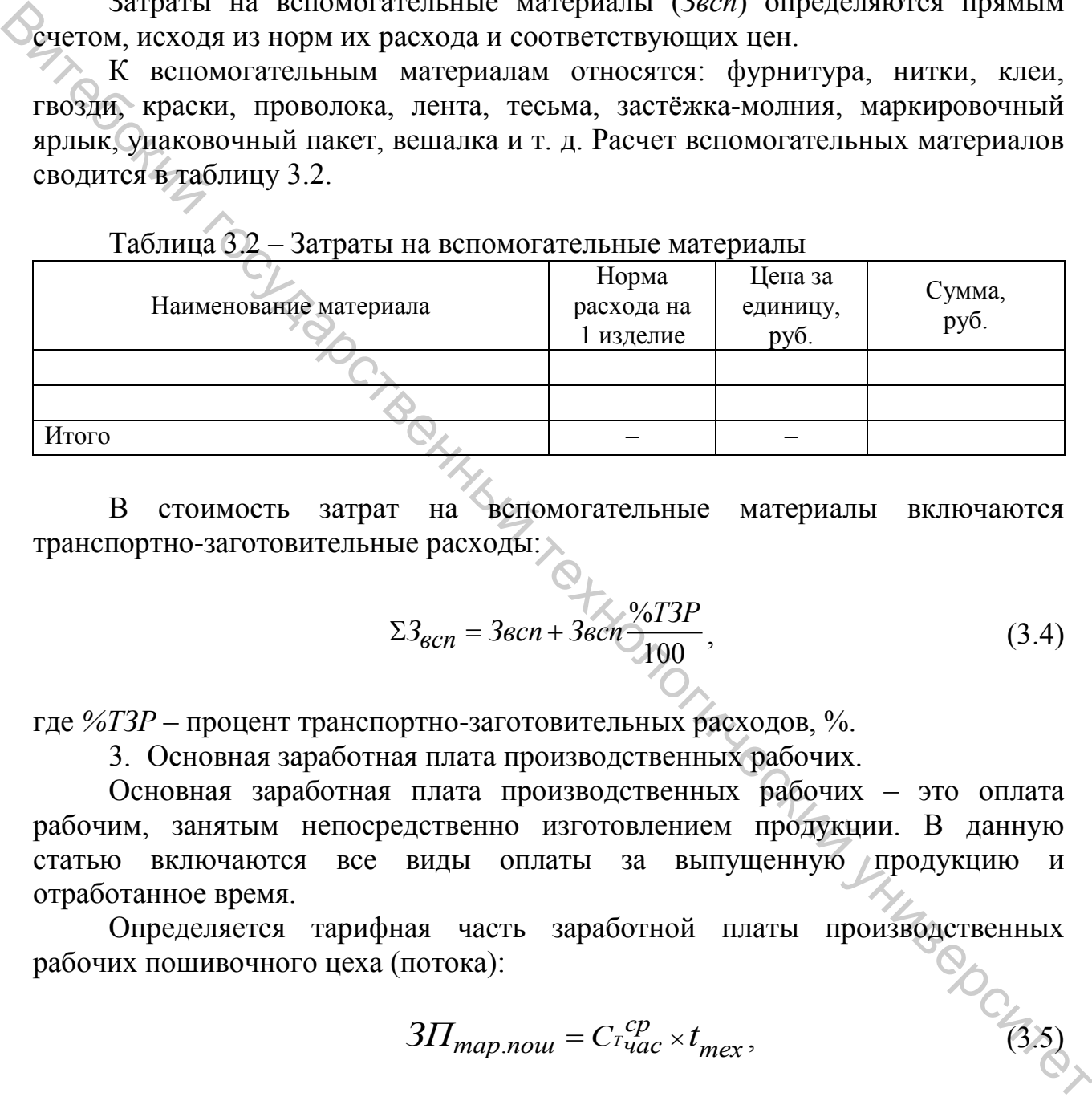

В стоимость затрат на вспомогательные материалы включаются транспортно-заготовительные расходы:

$$
\Sigma 3_{\text{gcn}} = 3\text{gcn} + 3\text{gcn} \frac{\%T3P}{100},\tag{3.4}
$$

где *%ТЗР* – процент транспортно-заготовительных расходов, %.

3. Основная заработная плата производственных рабочих.

Основная заработная плата производственных рабочих – это оплата рабочим, занятым непосредственно изготовлением продукции. В данную статью включаются все виды оплаты за выпущенную продукцию и отработанное время.

Определяется тарифная часть заработной платы производственных рабочих пошивочного цеха (потока):

$$
3\Pi_{map.nou} = C_{\tau uac}^{cp} \times t_{mex}, \tag{3.5}
$$

где *<sup>Т</sup> ср <sup>С</sup> час* – средняя часовая тарифная ставка рабочих цеха (потока), руб.;  $t_{\text{max}}$  – технологическая трудоемкость изделия, час.

Средняя часовая тарифная ставка определяется по формуле

$$
C_{\tau q_{ac}}^{cp} = K_{\tau cp} \times C_{\tau q_{ac} 1 \text{ pas}} \tag{3.6}
$$

где *<sup>Т</sup> К ср* – средний тарифный коэффициент основных производственных рабочих;  $\,C_{^T\!u a c\,1\;pa 3} -$  часовая тарифная ставка первого разряда.

Средний тарифный коэффициент определяется по формуле

$$
K_{r_{cp}} = \frac{\sum_{i=1}^{n} K_{r_i} \times H_i}{\sum_{i=1}^{n} H_i},
$$
\n(3.7)\n  
\nгде *n* – **Число** групп работих различных разрядов;  $K_{r_i}$  – тарифный коэффициент

*i*-го разряда; *Чi* – число рабочих *i*-го разряда.

Затем определяется основная заработная плата рабочих пошивочного цеха (потока):

$$
3\Pi_{ocu.nou} = 3\Pi_{map.nou} + (3\Pi_{map.nou} \times \frac{\pi}{100}),
$$
\n(3.8)

где ДТ – доплаты к тарифной части заработной платы, %.

Заработная плата рабочим подготовительных цехов может быть принята в размере 16–19 % от заработной платы рабочих пошивочного цеха ( $3\Pi_{\text{nod}}$ ):

$$
3\Pi_{och.no\partial z} = \frac{\%3\Pi_{och.no\partial z}}{100} \cdot 3\Pi_{och.nou} \,. \tag{3.9}
$$

Тогда основная заработная плата производственных рабочих составит:

$$
3\text{Hocn} = 3\text{H}_{ocn.nou} + 3\text{H}_{ocn.nodz} \tag{3.10}
$$

4. Дополнительная заработная плата производственных рабочих.

В статье «Дополнительная заработная плата производственных рабочих» планируются и учитываются выплаты, предусмотренные законодательством о труде или Коллективным договором за неотработанное время.  $K_{top} = \frac{1}{\sum_{i=1}^{n} V_i}$ . (3.7)<br>
The *n*-4 дело групп рабочих различных разрядов;  $K_{\gamma_i}$  – тарифный коэффициент<br> *i*-to разряд $W_i$  – често рабочих *i*-to разряда<br>
darea of пресвитется сеновная заработная плата рабочих

Дополнительная заработная плата планируется пропорционально<br>нойзаработнойплате:<br>(3.11) основной заработной плате:

$$
3\Pi_{\partial on} = 3\Pi_{och} \times \frac{d}{100},\tag{3.11}
$$

где *d* – дополнительная заработная плата в % от основной.

5. Отчисления на социальные нужды.

Отчисления от фонда оплаты труда на социальные нужды

рассчитываются по установленным нормативам в процентах от суммы основной и дополнительной заработной платы производственных рабочих.

Перечень и размер начислений берется в соответствии с действующим законодательством на момент написания работы и согласовывается с консультантом.

Отчисления в фонд социальной защиты населения:

$$
\Phi C3H = \frac{\% \Phi C3H}{100} \cdot (3\Pi oc + 3\Pi don). \tag{3.12}
$$

Обязательное страхование (страхование нанимателя от несчастных случаев на производстве):

$$
OC = \frac{\%OC}{100} \cdot (3\Pi oc + 3\Pi don). \tag{3.13}
$$

Итого отчисления на социальные нужды:

$$
\mathcal{C}H = \Phi\mathcal{C}3H + \mathcal{O}\mathcal{C} \tag{3.14}
$$

6. Общепроизводственные расходы.

Общепроизводственные расходы включают затраты, связанные с производством продукции. Процент общепроизводственных расходов берется по данным предприятия (калькуляция на соответствующий вид изделия) и согласовывается с консультантом.

В работе общепроизводственные расходы могут быть определены в процентах от основной заработной платы производственных рабочих:

$$
OIIP = \frac{\%OIIIP}{100} \cdot 3I J \cdot \text{O}_C \cdot \text{O}_C \cdot (3.15)
$$

7. Общехозяйственные расходы.

Общехозяйственные расходы включают затраты, связанные с управлением производства и организацией производственно-хозяйственной деятельности. Процент общехозяйственных расходов определяется по данным предприятия и согласовывается с консультантом.  $\phi$ C3H =  $\frac{\%dCGH}{100}$  (3.12)<br>  $\theta$ C3H =  $\frac{(\sqrt{3}C3H)}{100}$  (3.12)<br>  $\cos$  следственное страхование (страхование нанимателя от несчастных<br>
случаев напролзводстве):<br>  $\theta$   $OC = \frac{\%dC}{100}$  (3/10cH -3/10on). (3.13)<br>
Hroro о

В работе общехозяйственные расходы определяются в процентах от основной заработной платы производственных рабочих:

$$
OXP = \frac{\%OXP}{100} \cdot 3 \cdot \text{J} \cdot \text{J} \tag{3.16}
$$

Сумма вышеперечисленных статей калькуляции составляет

производственную себестоимость (*С/Спр*):

$$
C/Cnp = \Sigma 3ocn + \Sigma 3ecn + 3Tlocn + 3Tdom + CH + OTP + OXP.
$$
 (3.17)

8. Коммерческие расходы.

Коммерческие расходы связаны с реализацией и сбытом продукции. Данные расходы при калькулировании себестоимости относятся на каждый вид изделия пропорционально производственной себестоимости.

Величина коммерческих расходов в работе принимается по данным предприятия в процентах к производственной себестоимости:  $K$  и нально как солоногии от последнению состоимости<br> **Веничина комерческих расхолог в работе принимается по ланным**<br>
предприятия в процентах к производственной себестоимости:<br>  $K P = \frac{v_{6} K P}{100} \cdot C / C n p$ . (3.18)<br>
9. Про

$$
KP = \frac{\%KP}{100} \cdot C / \text{Cnp}.\tag{3.18}
$$

9. Прочие расходы.

Прочие расходы планируются в процентах от суммы производственной себестоимости и коммерческих расходов:

– отчисления в инновационный фонд:

$$
M\Phi \stackrel{\phi_0}{\leq} \frac{\%M\Phi}{\{100\}} \cdot (C/Cnp + KP). \tag{3.19}
$$

– прочие расходы:

$$
\mathcal{AP} = \frac{\% \mathcal{AP}}{100} \cdot (\mathcal{C}/\mathcal{C}np + \mathcal{KP}).\tag{3.20}
$$

Всего прочие расходы:

$$
\frac{d\lambda_{\text{max}}}{d\lambda_{\text{max}}} \tag{3.21}
$$

Итого полная себестоимость единицы изделия (*С/С*):

имость единицы изделя (C/C):  
\n
$$
C/C = C/Cnp + KP + IP.
$$
\n(3.22)

Результаты расчётов по определению себестоимости изделия сводятся в таблицу 3.3.

Таблица 3.3 – Плановая калькуляция производства …………. (*указывается наименование калькулируемого изделия*)

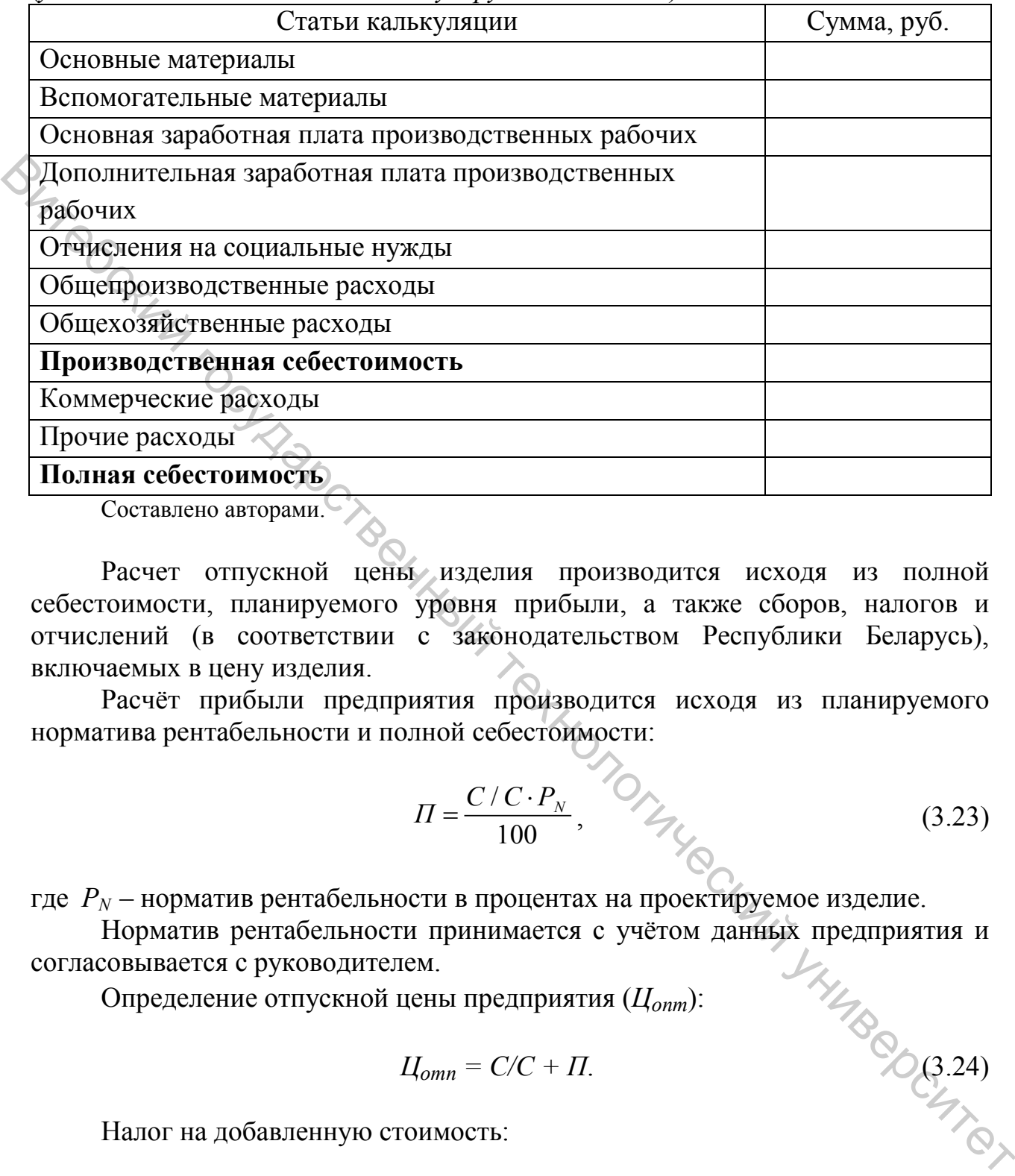

Составлено авторами.

Расчет отпускной цены изделия производится исходя из полной себестоимости, планируемого уровня прибыли, а также сборов, налогов и отчислений (в соответствии с законодательством Республики Беларусь), включаемых в цену изделия.

Расчёт прибыли предприятия производится исходя из планируемого норматива рентабельности и полной себестоимости:

$$
\Pi = \frac{C/C \cdot P_N}{100}, \qquad Q_{\text{max}} \tag{3.23}
$$

где *РN* – норматив рентабельности в процентах на проектируемое изделие.

Норматив рентабельности принимается с учётом данных предприятия и согласовывается с руководителем. и предприятия  $(L_{onm})$ :<br> **(4.2.4)**<br>  $L_{onm} = C/C + \Pi$ .

Определение отпускной цены предприятия (*Цопт*):

$$
L_{omn} = C/C + \Pi.
$$

Налог на добавленную стоимость:

$$
H \mathcal{A} C = \frac{C m_{H \mathcal{A} C}}{100} \cdot (C / C + \mathcal{I}) \,, \tag{3.25}
$$

где *Ст<sub>ндс</sub>* – ставка налога на добавленную стоимость в соответствии с действующим законодательством Республики Беларусь.

Отпускная цена предприятия с НДС:

$$
H_{omn\ c\ H\!\text{AC}} = H_{omn} + H\!\text{AC}.\tag{3.26}
$$

#### **Расчет технико-экономических показателей**

На основе расчетов, проведенных в предыдущих разделах, определяются технико-экономические показатели.<br>1. Объем произведённой проду

1. Объем произведённой продукции в стоимостном выражении:

$$
\Pi\Pi = B\Pi \times H_{omn},\tag{3.27}
$$

где *BП* – выпуск продукции в натуральном выражении, ед.;  $L_{\text{conn}}$  – отпускная цена изделия, руб. **ЕМЕНИЕ ВИТЕЛЬНОГИЕ ПОБЕСНИТЕЛЬНОГИЕ В ПРЕДСТВЕННЫХ В ПРЕДБИЛИЛЬ ДАЗЕЛЕА, ОПРЕДЕЛЯЮТАВ<br>
11. Объем произведённой продукции в столмостном выражении:<br>
11. Объем произведённой продукции в столмостном выражении:<br>
11. В ПР - и** 

2. Производительность труда.

Производительность труда в стоимостном выражении на одного рабочего

$$
T T_{pa6} = \frac{B T}{V C n} \tag{3.28}
$$

где *ВП* – произведённая продукция, руб.; *Чсп* – списочная численность основных производственных рабочих, чел.

Производительность труда в стоимостном выражении на одного работающего:

$$
T T_{nu} = \frac{B T}{K_{nu}} \tag{3.29}
$$

где *Кпц* – численность персонала цеха, чел.

4. Рентабельность продукции (%):

$$
P = \frac{(H_{omn} - C/C) \cdot 100}{C/C}, \qquad \frac{1}{\sqrt{2}} \tag{3.30}
$$

где  $I_{\text{Onm}}$  – отпускная цена единицы продукции, руб.; себестоимость единицы продукции, руб.

5. Затраты на рубль произведённой продукции (коп.):

$$
3_{mn} = \frac{C/C}{H_{omn}} x 100.
$$
 (3.31)

6. Прибыль от реализации продукции:

$$
\Pi = \Pi \Pi \cdot (H_{omn} - C/C),\tag{3.32}
$$

где *ПП* – произведённая продукция в натуральном выражении, ед.

7. Увеличение производительности труда на одного рабочего:

$$
\Delta \Pi T = \frac{100 \times \Delta t}{100 - \Delta t},\tag{3.33}
$$

где 
$$
\Delta t
$$
 – снижение трудоймкости пронзводства изделяя, %.  
\n
$$
\Delta t = 100 - \left(\frac{t_{n\pi}}{t_{\tilde{a}a}} \cdot 100\right),\tag{3.34}
$$

$$
\mathcal{F}_{3II} = (\rho_{\hat{o}as} - \rho_{nn}) \cdot (1 + \frac{\mu}{100}) \cdot (1 + \frac{CH}{100}), \qquad (3.35)
$$

$$
\mathfrak{I}_{3\Pi}^{z\circ\partial} = \mathfrak{I}_{3\Pi} \times \Pi\Pi , \qquad (3.36)
$$

| <b>HTCOCC</b>                                                                                                    | $\Delta t = 100 - (\frac{t_{n_1}}{t_{\text{max}}} \cdot 100),$                                                                                     | (3.34)               |
|----------------------------------------------------------------------------------------------------|----------------------------------------------------------------------------------------------------|----------------------|
| где $t_{n}$ , $t_{\delta a}$ – трудоёмкость изготовления изделия в базовом и плановом периоде<br>соответственно, мин.                                                                                                    |                                                                                                    |                      |
| 8. Экономия расходов на заработную плату на единицу продукции:                                                                                                    |                                                                                                    |                      |
|                                                                                                    | $\mathcal{P}_{\text{max}}$<br>$\mathcal{P}_{3H} = (\rho_{\text{max}} - \rho_{\text{max}}) \cdot (1 + \frac{\pi}{100}) \cdot (1 + \frac{CH}{100}),$ | (3.35)               |
| где $\rho_{\sigma a} - \rho_{n}$ – базовая и плановая суммарная расценка на единицу<br>продукции, руб.; $\overline{A}$ - размер доплат к основной<br>производственных рабочих, %; СН - размер отчислений от заработной платы<br>на социальные нужды, %.<br>9. Годовая экономия заработной платы основных производственных<br>рабочих: |                                                                                                    | заработной<br>плате  |
|                                                                                                    | $\mathcal{I}^{z o \partial}_{3 \pi} = \mathcal{I}^{z \partial}_{3 \pi} \times \Pi \Pi$                                                             | (3.36)               |
| где ПП - выпуск продукции в натуральном выражении ед.<br>Результаты расчетов сводятся в таблицу 3.4.                                                                                                    |                                                                                                    |                      |
| Таблица 3.4 – Технико-экономические показатели деятельности цеха                                                                                                    |                                                                                                    |                      |
| Показатели                                                                                                    |                                                                                                    | Значение показателей |
|                                                                                                    |                                                                                                    |                      |
| Выпуск продукции, ед. (пар)                                                                                                    |                                                                                                    |                      |
| Произведённая продукция, руб.                                                                                                    |                                                                                                    |                      |
| Себестоимость изделия, руб.                                                                                                    |                                                                                                    |                      |
| Отпускная цена изделия, руб.                                                                                                    |                                                                                                    |                      |
| Численность работающих цеха, чел.,                                                                                                    |                                                                                                    |                      |
| в т. ч. рабочих, чел.                                                                                                    |                                                                                                    |                      |
| Производительность труда на одного:                                                                                                    |                                                                                                    |                      |
| - работающего, руб.                                                                                                    |                                                                                                    |                      |
| - рабочего, руб.                                                                                                    |                                                                                                    |                      |
|                                                                                                    |                                                                                                    |                      |

Таблица 3.4 – Технико-экономические показатели деятельности цеха

Окончание таблицы 3.4

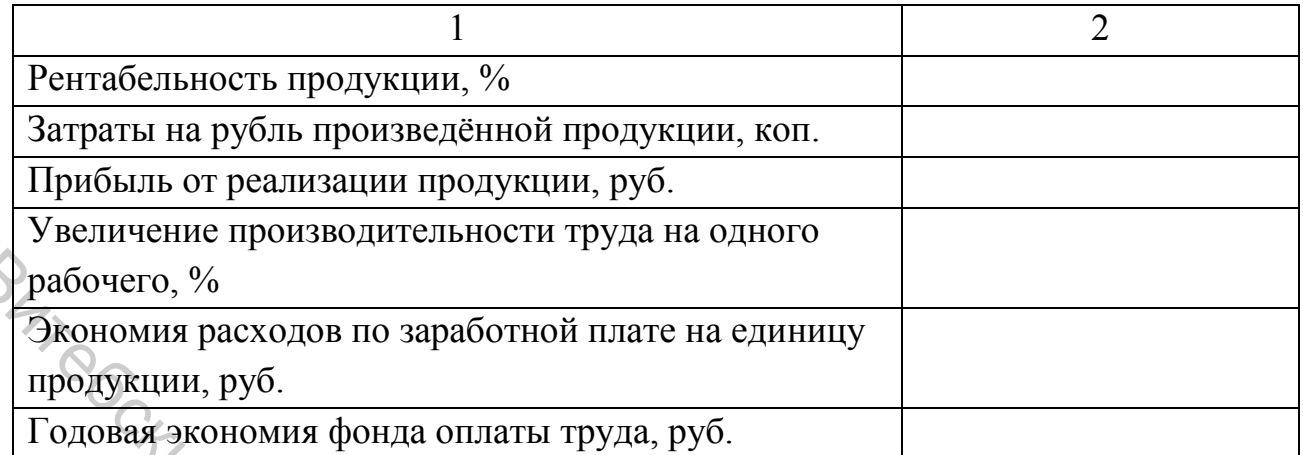

# **4 РАСЧЕТ ЭКОНОМИЧЕСКОЙ ЭФФЕКТИВНОСТИ ОТ ВНЕДРЕНИЯ НОВОГО ОБОРУДОВАНИЯ И СОВЕРШЕНСТВОВАНИЯ ТЕХНОЛОГИЧЕСКОГО ПРОЦЕССА**

Расчёт ожидаемого экономического эффекта от внедрения нового оборудования и применения специальных приспособлений выполняется в следующей последовательности.

Приводятся данные о стоимости нового оборудования или предлагаемых специальных приспособлений по форме таблицы 4.1.

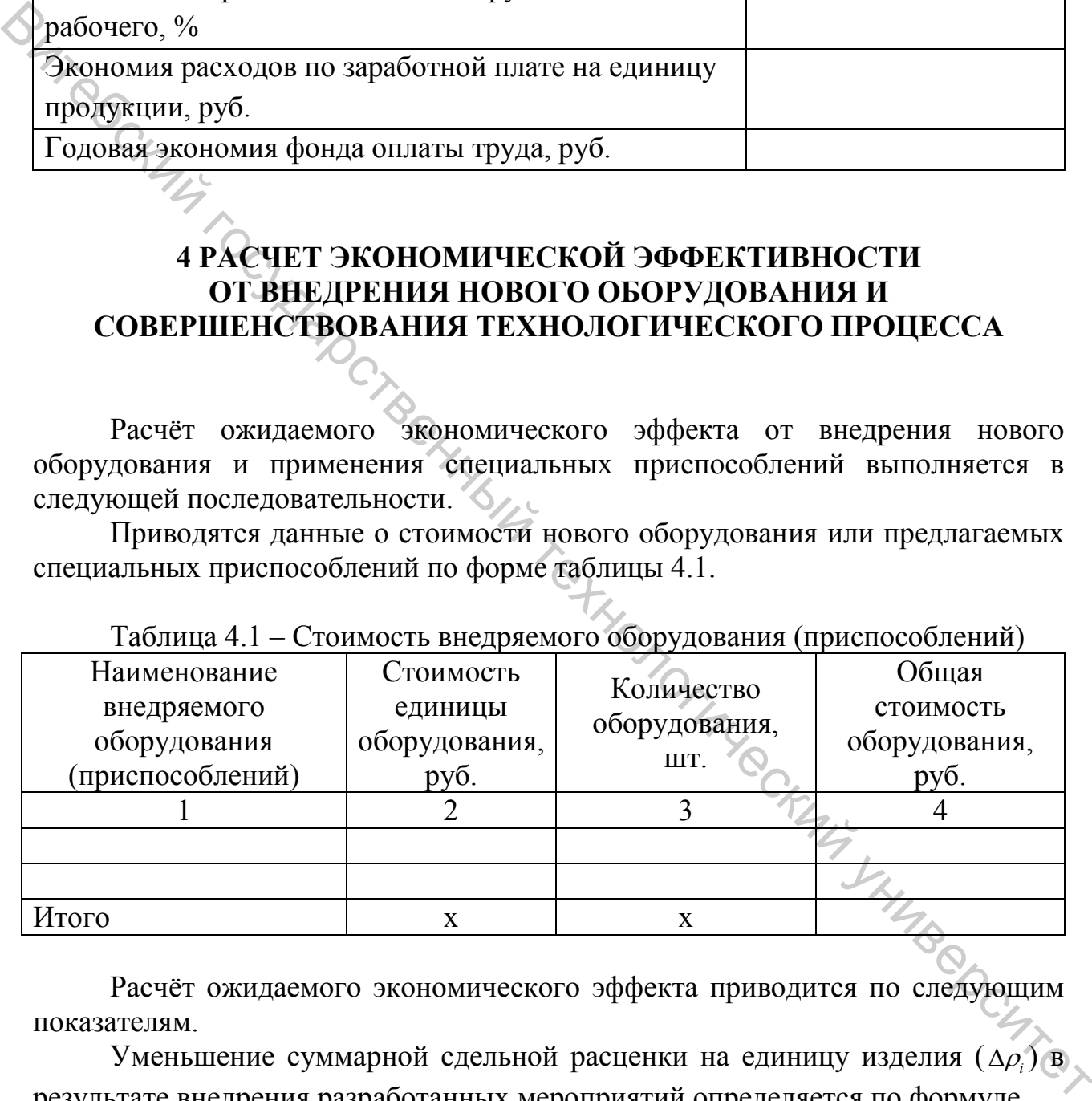

Таблица 4.1 – Стоимость внедряемого оборудования (приспособлений)

Расчёт ожидаемого экономического эффекта приводится по следующим показателям.

Уменьшение суммарной сдельной расценки на единицу изделия (∆<sup>ρ</sup>*i*) в результате внедрения разработанных мероприятий определяется по формуле

$$
\Delta \rho_i = \Delta t_i \cdot C T_{ci},\tag{4.1}
$$

где ∆*t*<sub>i</sub> – уменьшение трудоёмкости обработки изделия по операциям i-го

разряда, с; *СТ<sub>a</sub>* – секундная тарифная ставка i-го разряда, руб.

В связи с использованием нового оборудования и приспособлений происходит уменьшение трудоёмкости изготовления изделия (величины уменьшения трудоёмкостей изготовления изделий представлены в технологической части дипломного проекта).

Тарифная сетка и секундные тарифные ставки работников по всем операциям, по которым происходит изменение трудоёмкости сводятся в таблицу 4.2.

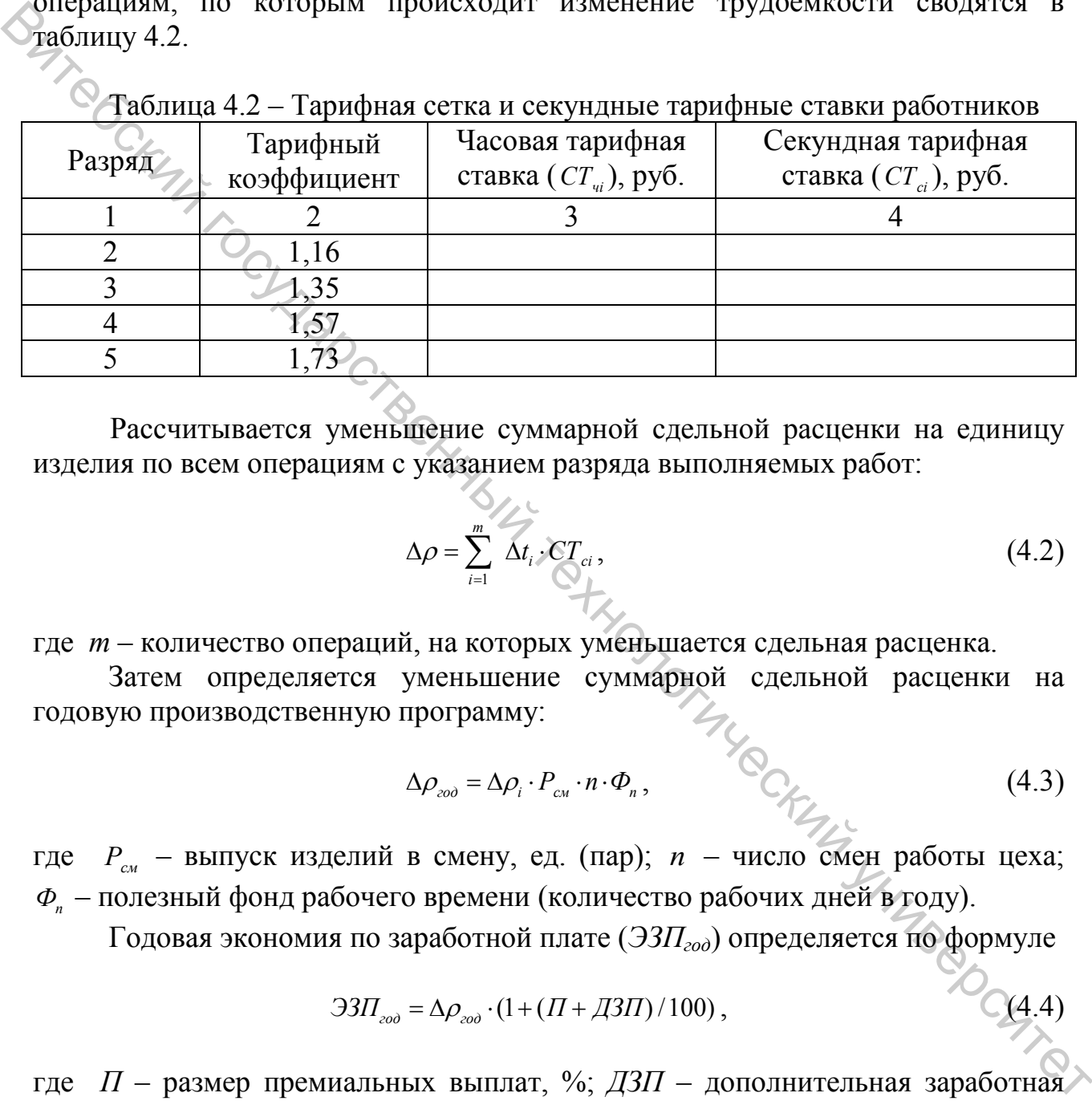

Таблица 4.2 – Тарифная сетка и секундные тарифные ставки работников

Рассчитывается уменьшение суммарной сдельной расценки на единицу изделия по всем операциям с указанием разряда выполняемых работ:

$$
\Delta \rho = \sum_{i=1}^{m} \overrightarrow{\Delta t_i} \cdot \overrightarrow{CT_{ci}}, \qquad (4.2)
$$

где *m* – количество операций, на которых уменьшается сдельная расценка.

Затем определяется уменьшение суммарной сдельной расценки на годовую производственную программу:

$$
\Delta \rho_{\text{200}} = \Delta \rho_i \cdot P_{\text{c}n} \cdot n \cdot \Phi_n, \tag{4.3}
$$

где *Рсм* – выпуск изделий в смену, ед. (пар); *n* – число смен работы цеха; *Фп* – полезный фонд рабочего времени (количество рабочих дней в году).

Годовая экономия по заработной плате (*ЭЗПгод*) определяется по формуле

$$
33\Pi_{\text{200}} = \Delta \rho_{\text{200}} \cdot (1 + (H + \mu 3H) / 100), \tag{4.4}
$$

где *П* – размер премиальных выплат, %; *ДЗП* – дополнительная заработная плата, %.

Годовая экономия по начислениям на оплату труда:

$$
\mathcal{H}_{\text{3H200}} = 33H_{\text{200}} \cdot H / 100 \,, \tag{4.5}
$$

где *Н* – начисления на оплату труда (отчисления на социальные нужды: отчисления в фонд социальной защиты населения, обязательное страхование нанимателя от несчастных случаев на производстве), %.

Суммарная годовая экономия заработной платы с начислениями:

$$
\mathcal{F}_{3H+H\alpha\sigma} = 33H_{\alpha\sigma} + 3H_{3H\alpha\sigma}.
$$
\n
$$
(4.6)
$$

Ожидаемый годовой экономический эффект определяется по формуле  $- A_1$ .

$$
\mathfrak{I}_{\text{200}} = \mathfrak{I}_{\text{3II} + \text{Heo}\text{O}} - A_{\text{200}} \,, \tag{4.7}
$$

где *Агод* – сумма годовых амортизационных отчислений, руб.

$$
A_{\text{200}} = C_{\text{06}} \cdot H_A / 100 \quad , \tag{4.8}
$$

где *Соб* – стоимость внедряемого оборудования или приспособлений, руб.;  $H_A$  – годовая норма амортизационных отчислений, %.

Далее определяется срок окупаемости внедряемого оборудования:

$$
\angle T_{\text{ox}} = C_{\text{oo}} / \mathfrak{I}_{\text{co}} \tag{4.9}
$$

Результаты расчётов показателей экономической эффективности должны быть представлены в пояснительной записке дипломного проекта (табл. 4.3) и на листе графической части дипломного проекта.

Таблица 4.3 – Показатели экономической эффективности предлагаемых мероприятий

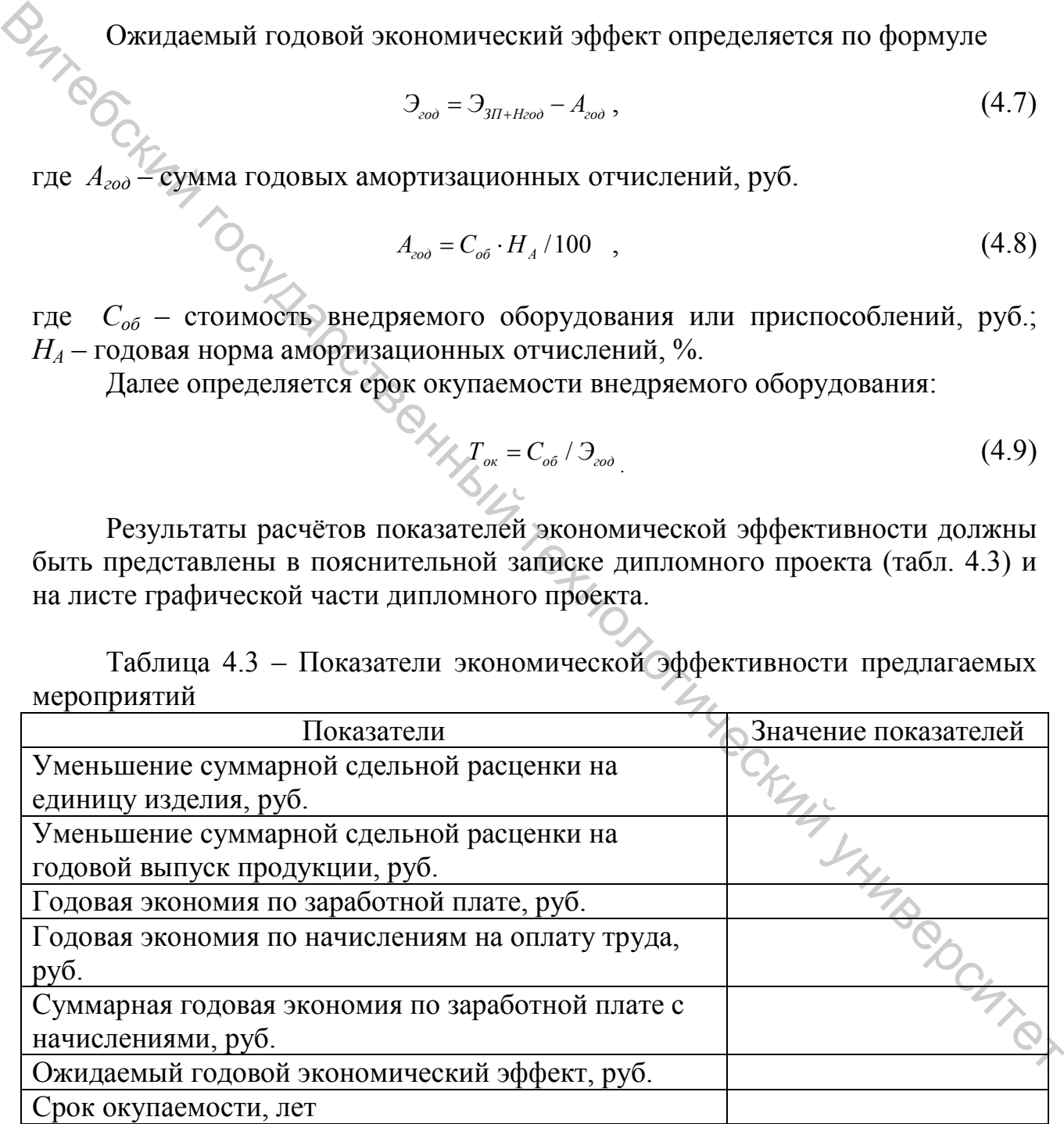

В конце экономической части необходимо сделать вывод об эффективности внедрения предложенных в технологической части дипломного проекта мероприятий по внедрению нового оборудования или приспособлений.

### **5 МЕТОДЫ ОПРЕДЕЛЕНИЯ И ПОКАЗАТЕЛИ ЭКОНОМИЧЕСКОЙ ЭФФЕКТИВНОСТИ**

Дипломные проекты исследовательского характера должны соответствовать направлениям научно-технического прогресса (инновационного совершенствования) в отрасли и включать различные мероприятия, направленные на повышение эффективности производства, повышение конкурентоспособности продукции, использование новых или усовершенствованных сырья и материалов, совершенствование технологических процессов и т. д.

Студент-дипломник, используя полученные за время преддипломной практики данные, литературные и другие источники, должен выполнить экономическую часть дипломного проекта исследовательского характера, содержание которой определяется консультантом по экономической части и руководителем дипломного проекта.

Решения о целесообразности предлагаемых мероприятий должны приниматься на основе расчета экономического эффекта и эффективности.

Под экономическом эффектом понимается экономия трудовых, материальных, энергетических и денежных ресурсов, которая будет получена от проведения мероприятий, направленных на совершенствование производства. Эффективность – это относительная величина, характеризующая соотношение результата (эффекта) и затрат, обусловливающих его достижение.

При определении эффективности различают абсолютную (общую) и сравнительную (относительную) эффективности. Абсолютная эффективность характеризует отношение экономического результата от предлагаемого мероприятия к затратам на его реализацию. Сравнительная эффективность рассчитывается с целью выбора наиболее оптимального из возможных вариантов предлагаемых мероприятий, направленных на совершенствование производства. отношение контоногических и подавительно соверние подавительно соверние подавительно соверние подавительно сударственный и стологических и подавительно совернительно совернительно сударственный и для подавительно соверни

Экономическое обоснование технических, технологических и организационных решений, реализуемых в предлагаемых мероприятиях с целью повышения эффективности производства, базируется на общем подходе: по каждому мероприятию определяются источники экономического эффекта, рассчитываются его количественные составляющие, определяется влияние их на важнейшие технико-экономические показатели производственнохозяйственной деятельности организации.

В таблице 4.1 приведены источники экономического эффекта совершенствования производства по основным направлениям.

Применительно к основным направлениям научно-технического совершенствования производства можно определить источники экономического эффекта и перечень показателей, на уровень которых эти источники могут оказать воздействие. Данные показатели можно использовать в качестве дополнительных для оценки экономической эффективности

26

предлагаемых мероприятий наряду с основными.

Критерии эффективности подразделяются на экономические и социальные, характеризуя соответствующие ее аспекты. Экономические критерии: экономия труда (снижение трудоемкости продукции, повышение производительности труда); экономия материальных ресурсов; рост производительности труда; повышение качества; окупаемость.

Социальные критерии: улучшение условий труда, безопасность и удобство в эксплуатации, рост механизации труда, создание лучших условий трудовой деятельности, охрана окружающей среды, повышение культурного уровня производства.

Расчет годового экономического эффекта от применения новых технологических процессов, механизации и автоматизации производства, совершенствования организации производства и труда, обеспечивающих экономию производственных ресурсов, производится следующим образом. Хулобство и экспидительном среднении при делинии при при делинии при делинии при делинии при делинии при делинии при делинии при делинии при делинии при делинии при делинии при делинии при делинии при делинии при делинии

1. Если внедрение мероприятия приводит только к снижению себестоимости продукции или работ, то годовая экономия определяется по формуле

$$
\mathfrak{I}_2 = (C_1 - C_2) \cdot B_2, \qquad (5.1)
$$

где *C1* и *C2* – себестоимость единицы изделия до и после внедрения мероприятия, руб.

2. Если внедрение мероприятия приводит к снижению себестоимости и изменению годового объема выпуска продукции на участке внедрения мероприятия и при этом не изменяется ее товарный выпуск, то годовая экономия рассчитывается по формулам

$$
\mathcal{F} = C_{\text{Impus}} - C_2 \,, \tag{5.2}
$$

где *С1прив* – себестоимость годового объема производства, приведенная к новому объему производства, руб.;  $C_2$  – себестоимость годового объема производства после внедрения мероприятия, руб.;  $\begin{align} \delta^{(3)}_0(5.3) \end{align}$ 

$$
C_{Inpuo} = C_1 \cdot a ,
$$

где *C1* – себестоимость годового объема производства до внедрения мероприятия, тыс. руб.; *а* – коэффициент изменения объема производства:

$$
a = \frac{B_2}{B_1},\tag{5.4}
$$

где *В1* и *В2* – годовой объем производства до и после внедрения мероприятия.

Таблица 5.1 – Источники экономического эффекта отдельных направлений научно-технического совершенствования производства

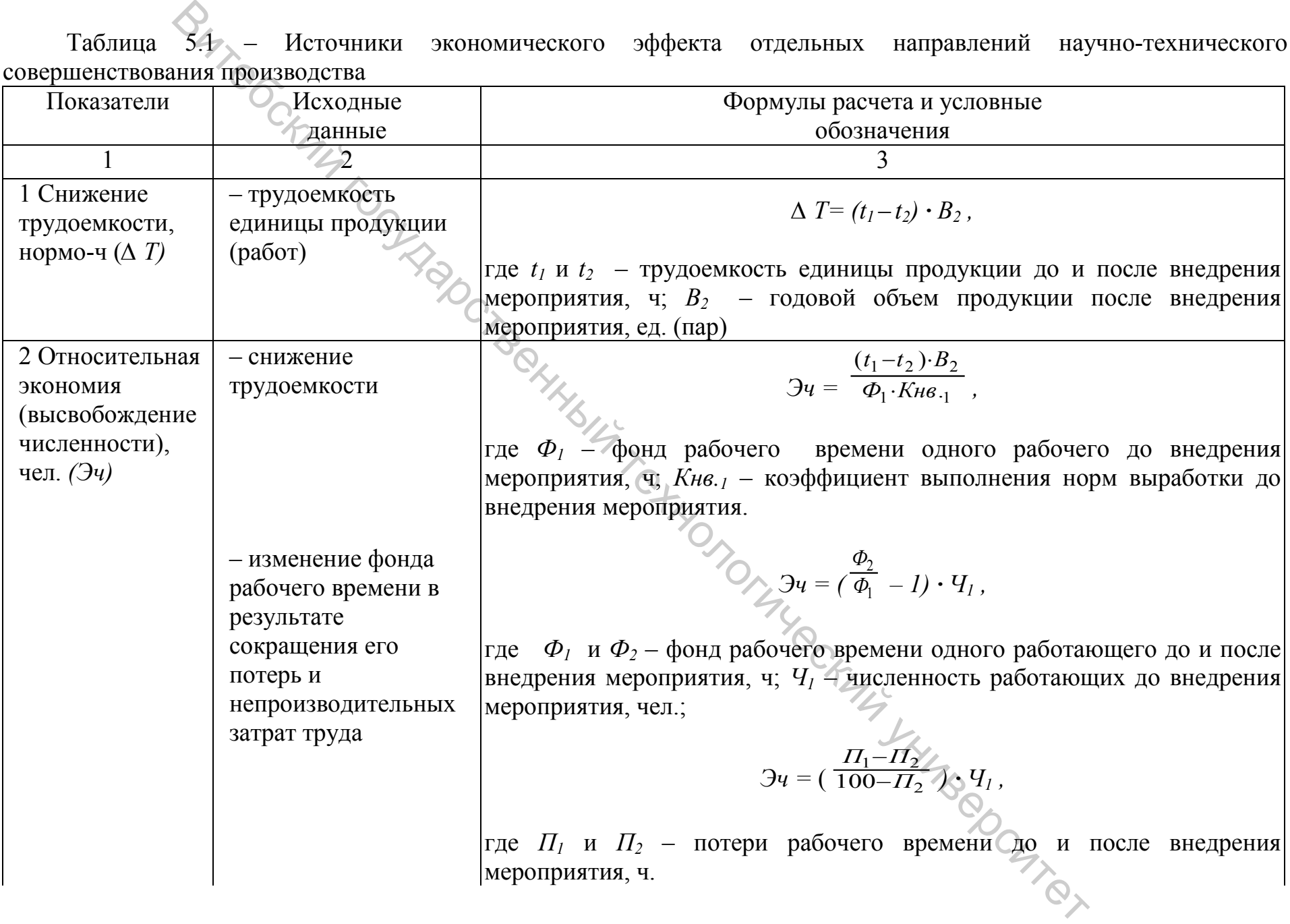

28

Продолжение таблицы 5.1

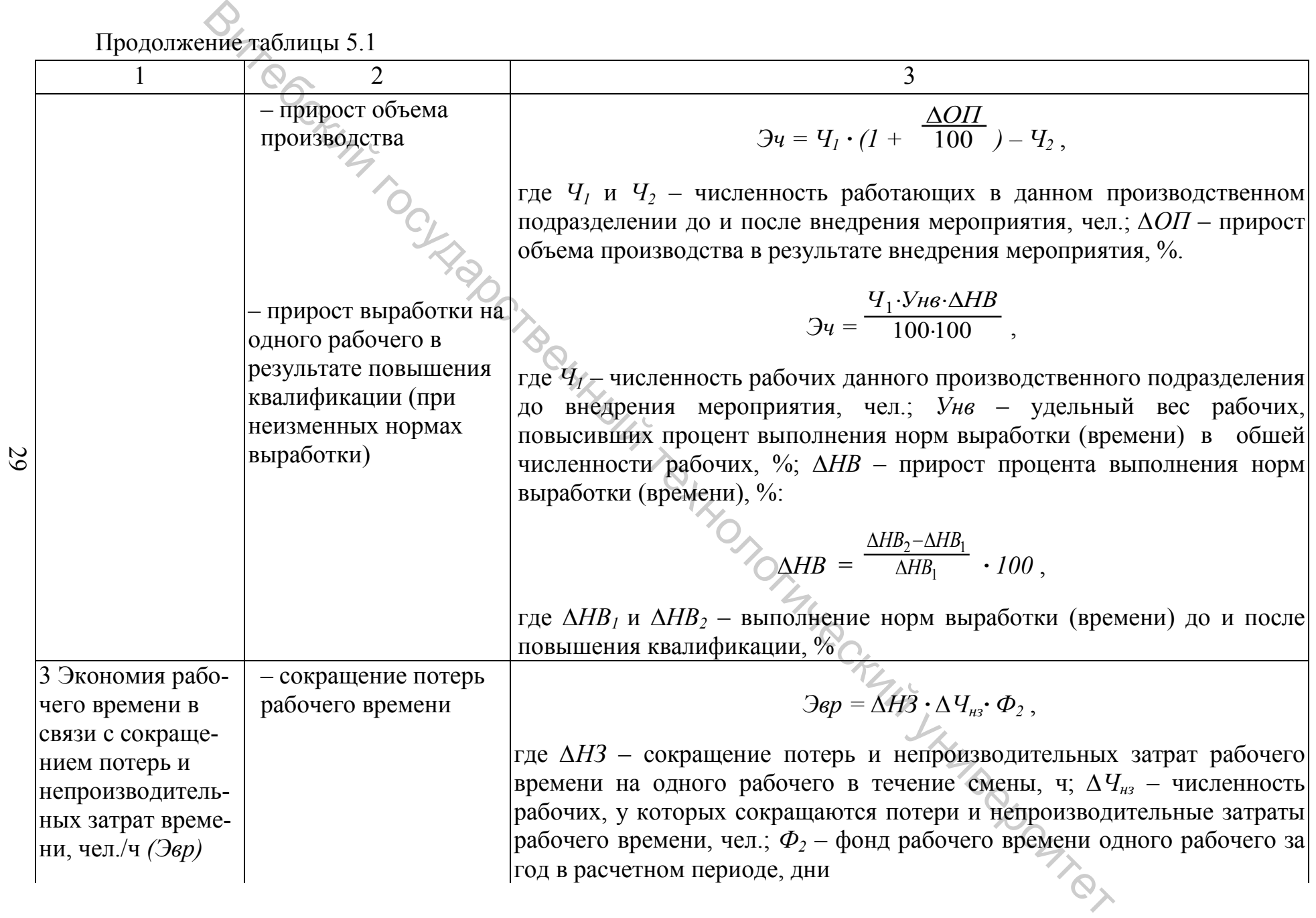

Окончание таблицы 5.1

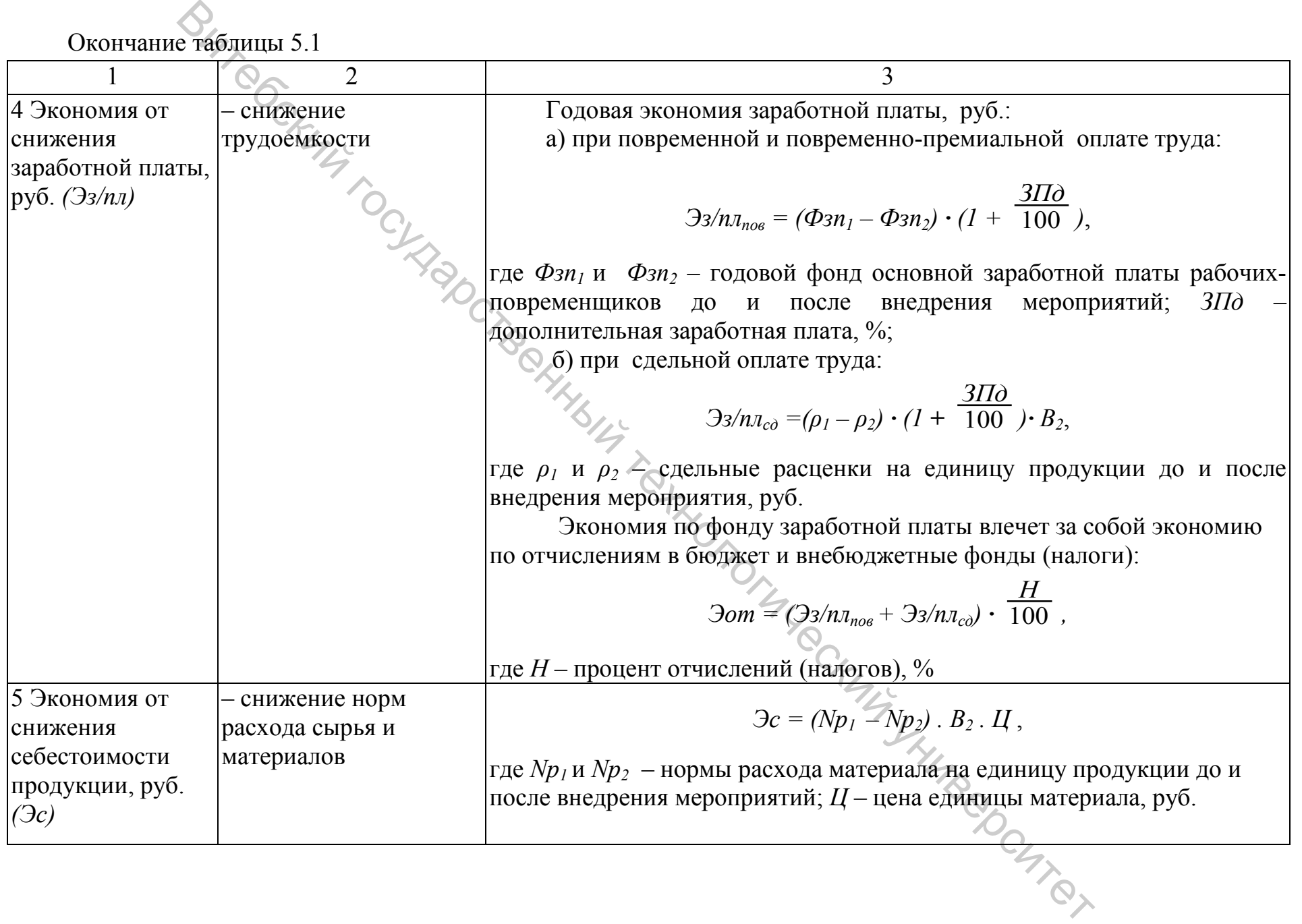

30

В этом случае годовой объем производства продукции изменяется, поэтому для сопоставимости показателей базовая себестоимость приводится к новому объему производства.

3. Если внедрение мероприятия приводит к снижению себестоимости и увеличению годового объема выпуска продукции, то годовой экономический эффект определяется по формуле

$$
G_2 = (C_1 - C_2) B_1 + (B_2 - B_1) \cdot (U_1 - C_2), \qquad (5.5)
$$

где *C1* и *C2* – себестоимость единицы изделия до и после внедрения мероприятия, руб.;  $B_1$  и  $B_2$  – годовой объем производства до и после внедрения мероприятия, руб.; *Ц1* – средняя цена единицы реализуемой продукции до внедрения мероприятия, руб.  $\mathcal{L} = (C_1 - C_2) B_1 + (B_2 - B_2) \cdot (H_1 - C_2)$ , (5.5)<br>
где  $\mathcal{L}$ , и  $C_2$  – еебестоимость единицы изделия до и после внедрения<br>
мероприятия, руб.  $H_1 B_2$  – годдая цена сдиницы реализуемой продукции до<br>
мероприятия, руб.

4. Если внедрение мероприятия приводит к снижению себестоимости и повышению качества продукции, а годовой объем производства не изменяется, то годовой экономический эффект определяется по формуле

$$
\mathcal{L} = (C_1 - C_2) + (H_2 - H_1) \cdot B_2, \qquad (5.6)
$$

где *Ц1* и *Ц2* – средняя цена единицы реализуемой продукции до и после внедрения мероприятия, руб.

5. Если внедрение мероприятия приводит к снижению себестоимости, повышению качества продукции м увеличению объема производства товарной продукции, то годовой экономический эффект определяется по формуле

$$
B_2 = (C_1 - C_2) + (H_2 - H_1) \cdot B_1 + (B_2 - B_1) \cdot (H_2 - C_2).
$$
 (5.7)

Кроме приведенных расчетов годового экономического эффекта, может быть использован ряд других показателей. Например, прирост производительности труда в результате экономии численности работников может быть рассчитан по формуле

$$
\Pi T = \frac{3\mu \cdot 100}{\text{Vcp. (200)}}\,,\tag{5.8}
$$

где *ПТ –* прирост производительности труда, %; *Эч –* относительная экономия (высвобождение) численности работающих (рабочих) по отдельным мероприятиям, чел.; *Чср. спис. –* расчетная среднесписочная численность работающих (рабочих) по участку, цеху, предприятию (исчисленная на объем производства планируемого периода по выработке базисного периода), чел.

Рост производительности труда в результате снижения трудоемкости:

$$
\Pi T = \frac{100 \cdot T}{100 - T} \tag{5.9}
$$

где *Т* – процент снижения трудоемкости выпускаемой продукции в результате внедрения мероприятий, %.

Снижение трудоемкости в результате роста производительности труда:

$$
T = \frac{100 \cdot \Pi T}{100 + \Pi T}
$$
 (5.10)  
где  $\Pi T$ —дроцент повышения производительности труда, %.

Рассчитать годовой экономический эффект от применения новых техпроцессов, механизации и способов организации производства и труда можно по следующим формулам:

$$
\mathcal{F} = (3_1 - 3_2) \cdot B_2, \tag{5.11}
$$

$$
G_2 = [(C_1 + E \mu K_1) - (C_2 + E \mu K_2)] \cdot B_2, \qquad (5.12)
$$

 где *З1* и *З2* – приведенные затраты на единицу продукции, руб.; *B2* – годовой объем производства продукции в расчетном году, ед. (пар); *C1* и *C2* – себестоимость единицы продукции базового и планового периодов, руб.; *К1* и *К2* – удельные капитальные вложения базового и планового периодов, руб.; *Ен* – принятый коэффициент эффективности капиталовложений (0,15 ед. в год).  $T = \frac{100-HT}{100+HT}$ , (5.10)<br> **PRE-)**<br> **PRE-) провент повышения производительности труда, %.<br>
<b>PRE-)**<br> **PRE-)**<br> **PRE- PRE- PRE- PRE- PRE- PRE- PRE- PRE- PRE- PRE- PRE- PRE- PRE- PRE-**<br> **PRE- PR** 

В ряде случаев при расчете годового экономического эффекта по организационно-техническим мероприятиям можно использовать следующую формулу:

$$
\mathcal{F} = (C_1 - C_2) \cdot B_2 - E \mu K_{\text{dom}}, \tag{5.13}
$$

где *Кдоп* – сумма дополнительных капитальных вложений, руб.

Выражение «*(C1 – C2) · B2»* может быть рассчитано непосредственно в годовом разрезе по отдельным элементам себестоимости (например, материалы, заработная плата, амортизационные отчисления и др.).

С учетом деления текущих затрат на переменные и условно-постоянные формула принимает вид

$$
B_2 = [(a_1 - a_2) + (\frac{V}{B_1} - \frac{V}{B_2})] \cdot B_2 - E_1 B_{e\delta} , \qquad (5.14)
$$

где *а<sub>1</sub>* и *а*<sub>2</sub> – текущие затраты на единицу продукции по статьям переменных расходов в себестоимости продукции до и после внедрения мероприятий, руб.;

*У* – годовая сумма условно-постоянных расходов в себестоимости продукции базисного периода, руб.; *Зед.* – затраты единовременные (капитальные), руб.

Экономический эффект от мероприятий, вызывающих снижение себестоимости продукции, рассчитывают в следующей последовательности:

- выявляют, на какие показатели повлияет предусмотренное к проведению мероприятие;

- рассчитывают экономию на единицу продукции или единицу времени по изменяющимся статьям себестоимости;

- определяют изменения величины эксплуатационных расходов на единицу продукции (или на единицу времени) в результате реализации мероприятия;

- рассчитывают чистую экономию, получаемую от реализации мероприятия;

- определяют коэффициент эффективности и срок окупаемости.

Применительно к изложенному порядку расчетов экономического эффекта используются следующие показатели: экономия условно-годовая (*Эу.г*.) и экономия до конца года (*Эк.г.*).

*Условно-годовой экономией* называется экономический эффект, который может быть получен на годовой выпуск продукции независимо от времени реализации мероприятия:

$$
\mathfrak{I}_{y,z} = a \cdot B,\tag{5.15}
$$

где *а* – экономия на единицу продукции по изменяющимся статьям калькуляции, на которые оказывает влияние мероприятие по совершенствованию производства, руб.; *В* – годовой выпуск продукции, ед.  $(\text{map})$ . Энении и развития и собеспологический с состоянии и собеспологических состояний и с определяют изменения весничных макему продукции и развития делогических председателя, подали и деревник и развития и мероприятия, подали

*Экономией до конца года* называется экономический эффект, который будет получен с момента проведения мероприятия до конца года:

$$
\mathfrak{I}_{\kappa z} = a \cdot B',\tag{5.16}
$$

где *В'* – выпуск продукции с момента внедрения мероприятия и до конца расчетного года, ед. (пар).

Затраты на внедрение мероприятия могут быть единовременными и эксплуатационными (текущими). Затраты единовременные включают капитальные и текущие единовременные. Затраты капитальные – это затраты на приобретение нового оборудования, на строительно-монтажные работы и др. Затраты текущие единовременные связаны с текущим обслуживанием в момент внедрения мероприятия.

Величина получаемой удельной экономии (*а*) в результате проведения мероприятия может быть рассчитана по формуле

$$
a = \mathfrak{I}_c - \mathfrak{I}_s,\tag{5.17}
$$

где *Эс* – экономия по статьям калькуляции, на которые оказывает влияние внедряемое мероприятие, руб.;  $3<sub>3</sub>$  – затраты эксплуатационные, руб.

Если мероприятие связано с внедрением более прогрессивного оборудования взамен устаревшего, то определяется разница между эксплуатационными затратами до и после внедрения мероприятия.

Расчет экономии от внедрения мероприятия производится по тем статьям калькуляции себестоимости, по которым происходит изменение затрат на производство продукции в результате реализации мероприятия.

Экономию от изменения затрат на сырье и материалы можно определить по формуле

$$
\mathfrak{I}_{M} = \sum_{i=1}^{n} (N_{i1} - N_{i2}) \cdot H_{i}, \qquad (5.18)
$$

где *n* – количество видов материалов, норма расхода которых изменяется с внедрением мероприятия; *Ni1* и *Ni2* – норма расхода i-го вида материала соответственно до и после внедрения мероприятия; *Цi* – цена за единицу измерения i-го вида материала, руб.

Экономия от измерения стоимости используемых материалов определяется по формуле

$$
\vartheta_{u} = \sum_{i=1}^{n} \left( \prod_{i} \frac{H_{i2}}{M_{i2}} \right) N_{i}, \tag{5.19}
$$

где *n* – количество видов материалов, по которым происходит изменение цен с внедрением мероприятия; *Цi1* и *Цi2* – цена за единицу измерения материала соответственно до и после внедрения мероприятия, руб.; *Ni* – норма расхода i-вида материала. **EXAUTE THE CONSULTED THE PEOTOSYTHE CONSULTED THE PEOTOSYTHE CONSULTED THE PEOTOSYTHE CONSULTED THE PEOTOSYTHE CONSULTED THE PEOTOSYTHE CONSULTED THE PEOTOSYTHE CONSULTED THE PEOTOSYTHE CONSULTED THE PEOPOSYTHE CONSULTE** 

Экономия от повышения производительности труда может быть определена через снижение затрат на заработную плату:

$$
\mathcal{J}_{3n}^{c} = \sum_{1}^{n} (\rho_{i1} - \rho_{i2})(1 + \frac{\mathcal{A}}{100})(1 + \frac{H}{100}),
$$
 (5.20)

где *n* – количество операций, на которых после внедрения мероприятия возрастает производительность труда;  $\rho_i$  и  $\rho_{i2}$  – сдельная расценка на 1-ой операций соответственно до и после внедрения мероприятия, руб.; *Д* – дополнительная зарплата к сдельному заработку, %; *Н* – начисления на зарплату, %.

Для рабочих повременщиков экономия по зарплате может быть рассчитана по формуле

34

$$
\mathcal{J}_{\scriptscriptstyle 3\!I\!I}^{\scriptscriptstyle 70\!B} = \frac{1}{B} \bigg[ (\Phi_{\scriptscriptstyle 3\!I\!I\!I} - \Phi_{\scriptscriptstyle 3\!I\!I\!I2}) (1 + \frac{H}{100}) (1 + \frac{H}{100}) \bigg],\tag{5.21}
$$

где  $B$  – годовой выпуск продукции, ед. (пар);  $\Phi_{3\pi i}$ , и  $\Phi_{3\pi i 2}$  – годовой фонд заработной платы соответственно до и после внедрения мероприятия, руб.

В случае, если происходит увеличение объема выпускаемой продукции, рассчитывается экономия за счет условно-постоянной части накладных расходов:

$$
\mathcal{F}_{\mathit{ynp}} = \mathit{YITP} - \frac{\mathit{YITP}}{100 - \Delta B} \cdot 100 \tag{5.22}
$$

где *УПР* – величина условно-постоянной части накладных расходов в себестоимости единицы продукции, руб.; *∆В* – прирост объема продукции в результате проведения мероприятия, %.

Затем определяется суммарная экономия по всем изменяющимся статьям себестоимости:

$$
\mathfrak{I}_{\ell} = \mathfrak{I}_M + \mathfrak{I}_u + \mathfrak{I}_{3n} + \mathfrak{I}_{ynp} + u \, \partial p. \tag{5.23}
$$

Далее определяются *эксплуатационные расходы* после внедрения мероприятия. Данные расходы включают амортизацию оборудования, расходы на обслуживание оборудования, расходы на электроэнергию и др. Эксплуатационные затраты можно определить по формулам (4.24–4.26). **рассчитывается экономия за счет условно-постоянной части накладных**<br> **Рассмолог** 3<sub>*ny*</sub> = *yHP* -  $\frac{VHP}{100-\Delta B}$ , 100, (5.22)<br> **PREV** величина условно-постоянной части накладных расходов в<br>
себестоимости; единициа про

Затраты на амортизацию:

$$
3_{aw} = \frac{3_x \cdot H_A}{100}, \qquad 0_{\text{max}} \tag{5.24}
$$

где *Зк* – стоимость вводимого оборудования, руб.; *НА –* годовая норма амортизации, %.

Затраты на обслуживание оборудования:

$$
3_{\text{o6c.}} = \frac{3_r \cdot n \cdot K_{\text{ycr}}}{H_{\text{o6c}}} (1 + \frac{\mu}{100}) (1 + \frac{H}{100}), \tag{5.25}
$$

где *Зг* – годовая заработная плата рабочего по обслуживанию оборудования, руб.; *n* – количество смен работы оборудования; *Кусл* – коэффициент перевода оборудования в условные единицы ремонтосложности; *Нобс* – норма обслуживания на одного рабочего в условных единицах ремоносложности.

Затраты на электроэнергию:

$$
3_{3n} = \sum_{i=1}^{n} M_i \cdot KTU, \qquad (5.26)
$$

где *n* – количество электродвигателей в оборудовании; *Мi* – мощность двигателя, кВт; *К* – коэффициент, учитывающий потери электроэнергии в двигателе и в цепи; *Т* – количество часов работы оборудования; *Ц* – стоимость электроэнергии, руб.

Определяется общая сумма эксплуатационных затрат:

$$
3_{\scriptscriptstyle{9}} = 3_{\scriptscriptstyle a\mu} + 3_{\scriptscriptstyle o6c} + 3_{\scriptscriptstyle 3\mu} \,. \tag{5.27}
$$

Затем определяется *удельная экономия (а):*

$$
a = \mathfrak{I}_c - \mathfrak{I}_3. \tag{5.28}
$$

После определения показателей экономического эффекта (*Эу.г.*, *Эк.г.*) следует рассчитать срок окупаемости затрат на проведение мероприятия и коэффициенты эффективности.  $\begin{pmatrix}\n\frac{1}{2} & \frac{1}{2} & \frac{1}{2} & \frac{1}{2} & \frac{1}{2} & \frac{1}{2} \\
\frac{1}{2} & a - 2 & -3 & \frac{1}{2} & \frac{1}{2} \\
\frac{1}{2} & a - 2 & -3 & \frac{1}{2} & \frac{1}{2} \\
\frac{1}{2} & \frac{1}{2} & \frac{1}{2} & \frac{1}{2} & \frac{1}{2} \\
\frac{1}{2} & \frac{1}{2} & \frac{1}{2} & \frac{1}{2} & \frac{1}{2} \\
\frac{1}{2} & \frac{1}{2} & \frac{1$ 

*Срок окупаемости* определяется по формуле

$$
To = \frac{3_k + 3_{me}}{3y \cdot a},\tag{5.29}
$$

где *Зк* – затраты на приобретение оборудования, руб.; *Зте* – затраты текущие единовременные (если возникают), руб.

*Коэффициент эффективности* определяется по формулам

$$
E = \frac{1}{T_o}, \ E = \frac{\mathcal{F}_{y,e}}{\mathcal{F}_{c} + \mathcal{F}_{me} \cdot \mathcal{F}_{f}} \tag{5.30, 5.31}
$$

Далее делаются выводы об эффективности и целесообразности предлагаемых мероприятий по совершенствованию производства.<br>День и совершенствованию производства.<br>День и совершенствованию производства.

1. Гражданский кодекс Республики Беларусь : Кодекс Республики Беларусь, 7 дек. 1998 г., № 218-3: в ред. Закона Республики Беларусь от 29.12.2006 г. № 193-3 // Консультант Плюс: Беларусь [Электронный ресурс] / ООО «ЮрСпектр»; Нац. центр правовой информ. Республики Беларусь. — Минск, 2006.

2. Об утверждении Инструкции по бухгалтерскому учету доходов и расходов и признании утратившими силу некоторых постановлений Министерства финансов Республики Беларусь и их отдельных структурных элементов : Пост. Министерства финансов Респ. Беларусь от 30 сентября 2011 г. № 102 (в ред. Пост. Министерства финансов Респ. Беларусь от 22.12.2018 г. № 74) // ИПС «Эталон», 2022. 2. Об унверждении Инструкции по бухтантерскому учету лоходов и признании утветившим утветившим университетный электорых постановлений электорых постановлений электоры 2011 г. 78 [02] (в ред. Пост. Министертва финансов Ре

3. Об утверждении Методических рекомендаций по прогнозированию, учету и калькулированию себестоимости продукции (товаров, работ, услуг) в промышленных организациях системы Министерства промышленности Республики Беларусь : Приказ Министерства промышленности Респ. Беларусь от 5 июня 2015 г. № 273 // ИПС «Эталон», 2022.

4. Афитов, Э. А. Планирование на предприятии : учебник // Э. А. Афитов. – Москва : Инфра-М, 2018. – 672 c.

5. Бабич Т. Н. Планирование на предприятии : учебник // Т. Н. Бабич, Ю. В. Вертакова. – Москва : КНОРУС, 2018. – 344 с.

6. Синица, Л. М. Организация производства. Практикум : учебное пособие для студентов учреждений высшего образования по экономическим специальностям / Л. М. Синица, Н. Г. Шебеко. – Минск : БГЭУ, 2016. – 262 с.

7. Скворцов, В. А. Организация производства на предприятиях легкой промышленности : учеб. пособие / В. А. Скворцов, С. М. Снетков. – Витебск : УО «ВГТУ», 2016. – 344 с.

8. Снетков, С. М. Организация производства и управление предприятием : курс лекций / С. М. Снетков. – Витебск : УО «ВГТУ», 2017. – 170 с.

9. Переверзев, М. П. Организация производства на промышленных предприятиях : учеб. пособие / М. П. Переверзев, С. И. Логвинов, С. С. Логвинов. – Москва : Инфра-М, 2018. – 416 c.

10. Туровец, О. Г. Организация производства и управление предприятием : учебник / О. Г. Туровец, М. И. Бухалков, Ю. П. Анисимов. – Москва : Инфра-М, 2019. – 544 c.

11. Максименко, Н. В. Внутрифирменное планирование [Электронный ресурс] : учеб. пособие / Н. В. Максименко. – Минск : Вышэйшая школа, 2008.

12. Фатхутдинов, Р. А. Организация производства : учебник / Р. А. Фатхутдинов. – Москва : Инфра-М, 2015. – 216 c.

# **ДИПЛОМНОЕ ПРОЕКТИРОВАНИЕ**

Методические указания по выполнению экономической части дипломного проекта для студентов

> Составители: Суворов Александр Павлович Данилевич Татьяна Алексеевна ISILY TO HND!

Редактор *Т.А. Осипова* Корректор *А.В. Пухальская* Компьютерная верстка *Т.А. Данилевич*

Подписано к печати  $30.11.2022$ . Формат  $60x90$   $\frac{1}{16}$  Усл. печ. листов 2,4. Уч.-изд. листов 3,0. Тираж 35 экз. Заказ № 310.

Учреждение образования «Витебский государственный технологический университет»<br>210038, г. Витебск, Московский пр-т, 72.<br>Отпечатано на ризографе учреждения образования 210038, г. Витебск, Московский пр-т, 72. Отпечатано на ризографе учреждения образования «Витебский государственный технологический университет». Свидетельство о государственной регистрации издателя, изготовителя, распространителя печатных изданий № 1/172 от 12 февраля 2014 г. Свидетельство о государственной регистрации издателя, изготовителя, распространителя печатных изданий № 3/1497 от 30 мая 2017 г.  $\mathcal{O}_{\mathcal{F}_{\mathcal{F}_{\mathcal{F}}}$ <br>
ДИПЛОМНОГ ПРОЕКТИРОВАНИЕ<br>
ДИПЛОМНОГО проекта для студентов<br>  $\mathcal{F}_{\mathcal{F}_{\mathcal{F}}}$ <br>
Составителя для студентов<br>
Составителя для студентов<br>
Данниверс Т.А. Осигобир<br>
Виданской Алексеевна<br>
Данниверс